## **Galjorkin módszerek Spektrális módszer**

Szépszó Gabriella [szepszo.g@met.hu](mailto:szepszo.g@met.hu)

Előadások: <http://nimbus.elte.hu/~numelo>

# **Véges különbséges módszer**

- Legyen a vizsgálandó függvény egy egyváltozós függvény: *f=f(x)*
- A  $0 \le x \le L$  intervallumon vizsgálódunk
- Osszuk fel az intervallumot *J* darab  $\Delta x$ hosszúságú részre

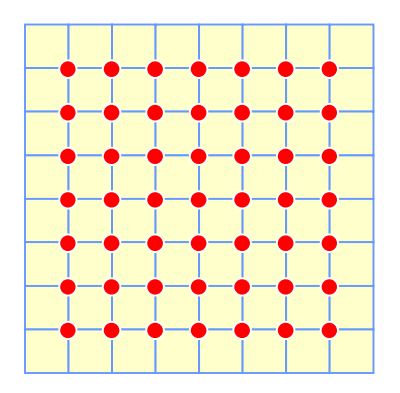

• Így a függvényünket az  $x_j = j\Delta x$  pontokban közelítjük, ahol *j=*0, 1, 2, … , *J*

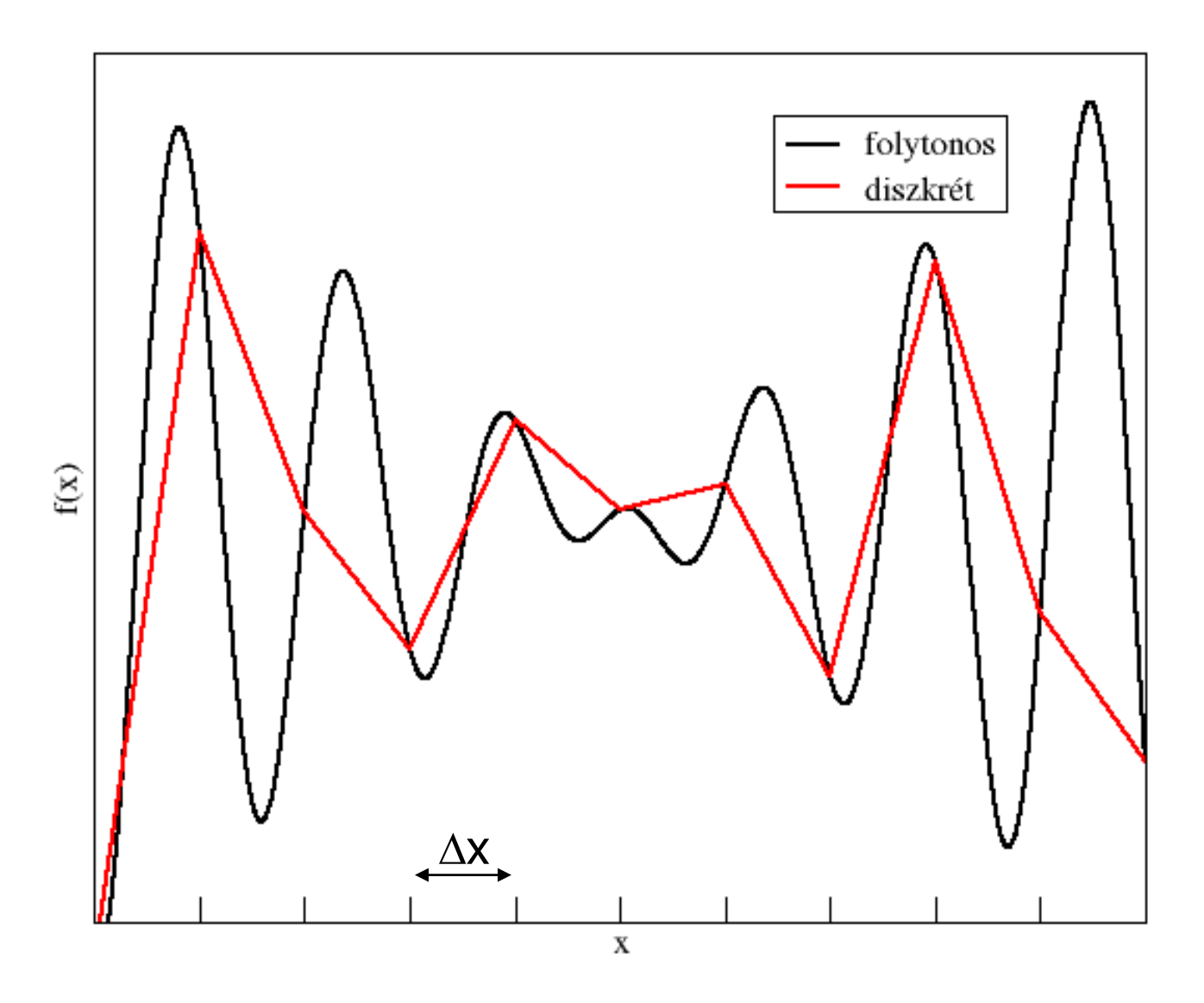

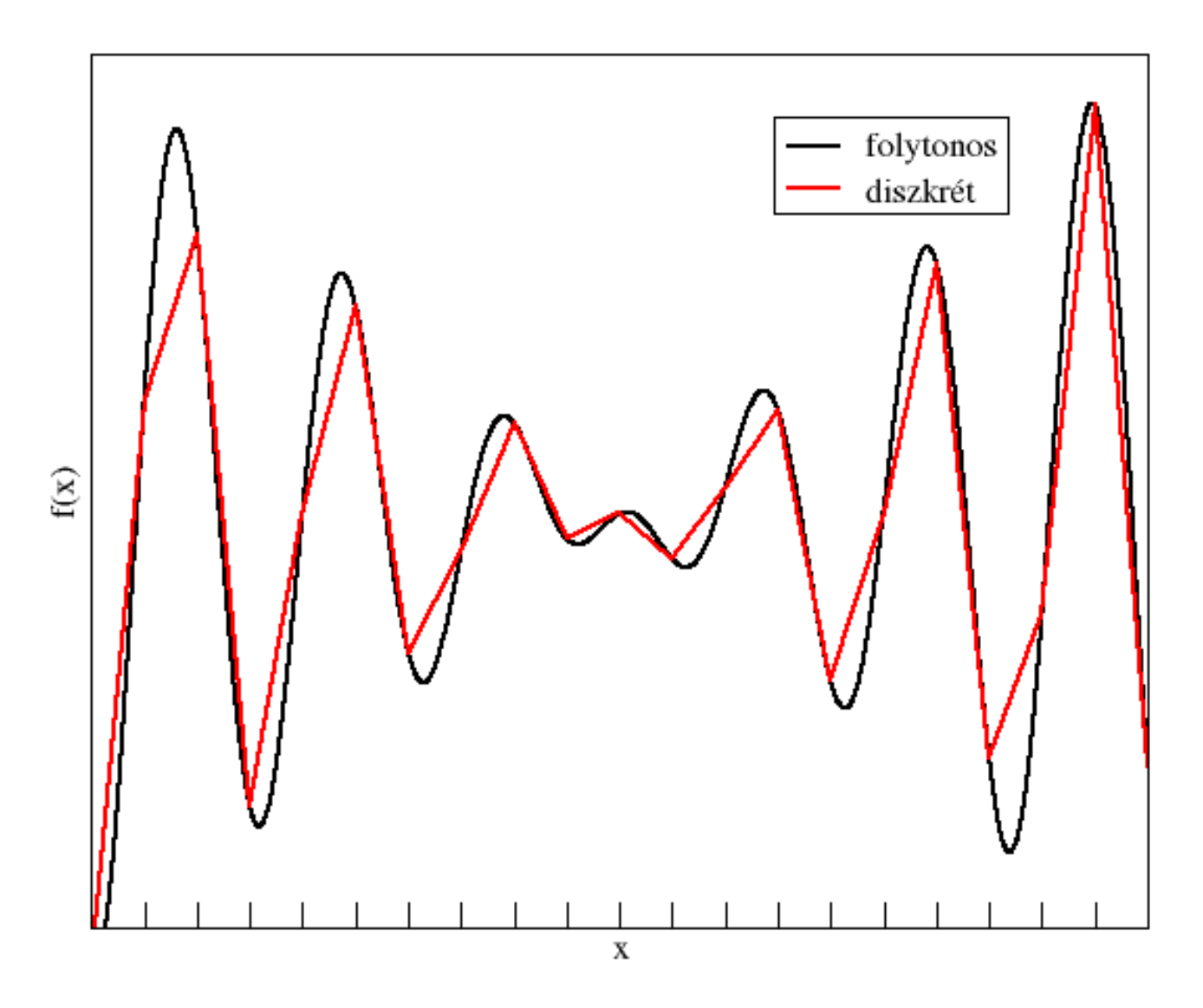

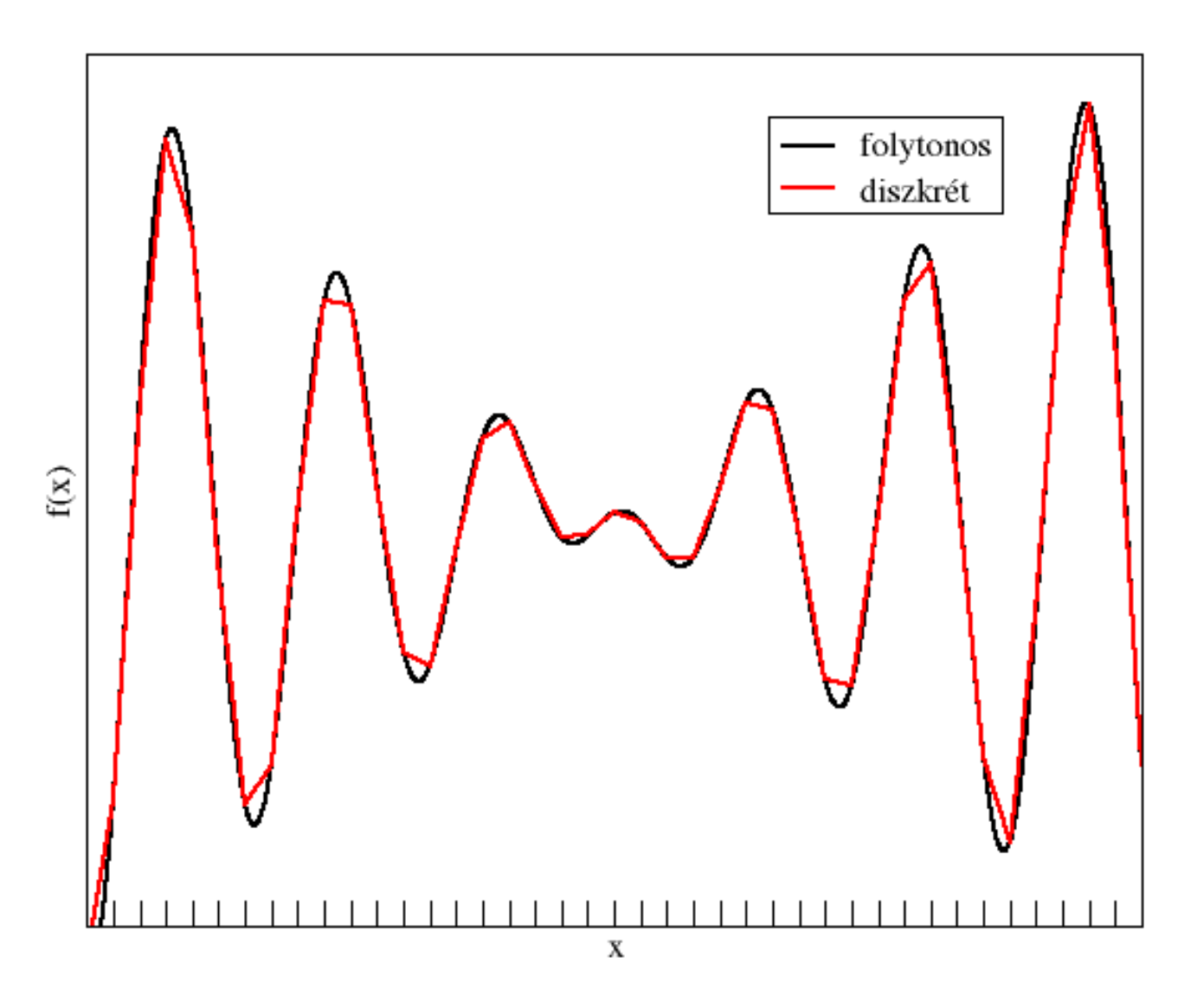

## **Galjorkin módszer**

• Írjuk fel *f(x)*-et a következő alakban:

$$
f(x) = \frac{a_0}{2} + \sum_{k=1}^{\infty} \left[ a_k \cos\left(\frac{2k\pi x}{L}\right) + b_k \sin\left(\frac{2k\pi x}{L}\right) \right]
$$

ahol

$$
a_k = \frac{2}{L} \int_0^L f(x) \cos \left( \frac{2k \pi x}{L} \right) dx \qquad k=0, 1, 2, ...
$$

$$
b_{k} = \frac{2}{L} \int_{0}^{L} f(x) \sin\left(\frac{2k\pi x}{L}\right) dx \qquad k=1, 2, ...
$$

- Természetesen a gyakorlatban **nem tudjuk a képletben szereplő összegzést a végtelenig folytatni**, meg kell állnunk valamilyen véges *K* értéknél
- Minél nagyobb ez a *K* érték, annál pontosabban tudjuk közelíteni a függvényt (és ezáltal pontosabb lesz a megoldás is), de annál nagyobb a számításigény is
- Nézzünk erre két példát!
- 1. példa: legyen

$$
f(x) = \begin{cases} 1 \\ 0 \end{cases}
$$

$$
0 \le x \le L/2
$$
  
0 
$$
L/2 \le x \le L
$$

• Számítsuk ki *a<sup>k</sup>* és *b<sup>k</sup>* értékeit!

$$
a_0 = 1
$$
  
\n $a_k = 0$   $k = 1, 2, 3...$   
\n $b_k = \frac{1}{k\pi} (1 - \cos(k\pi))$   $k = 1, 2, 3...$ 

#### K növelésével nő a pontosság:

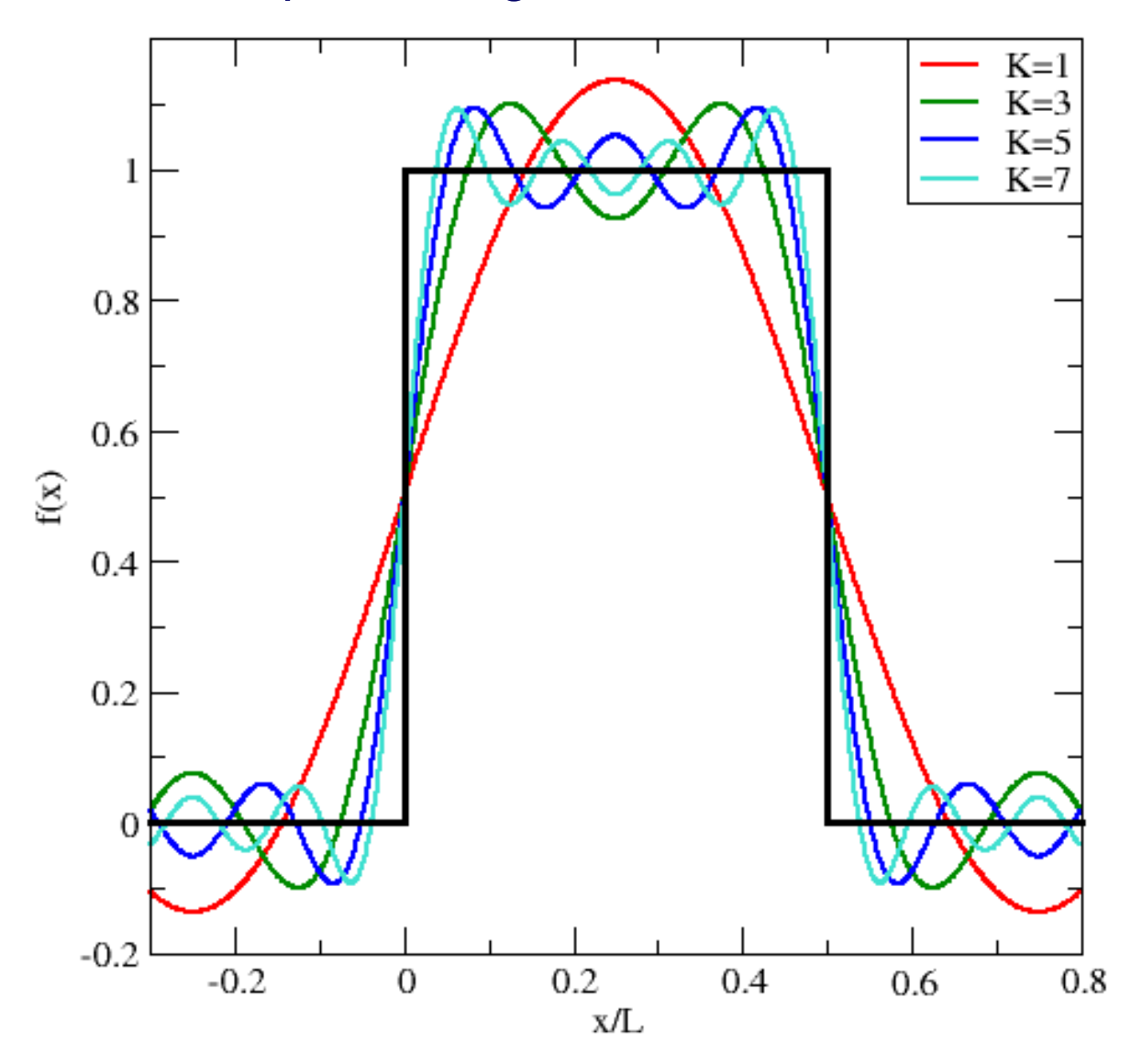

#### K növelésével nő a pontosság:

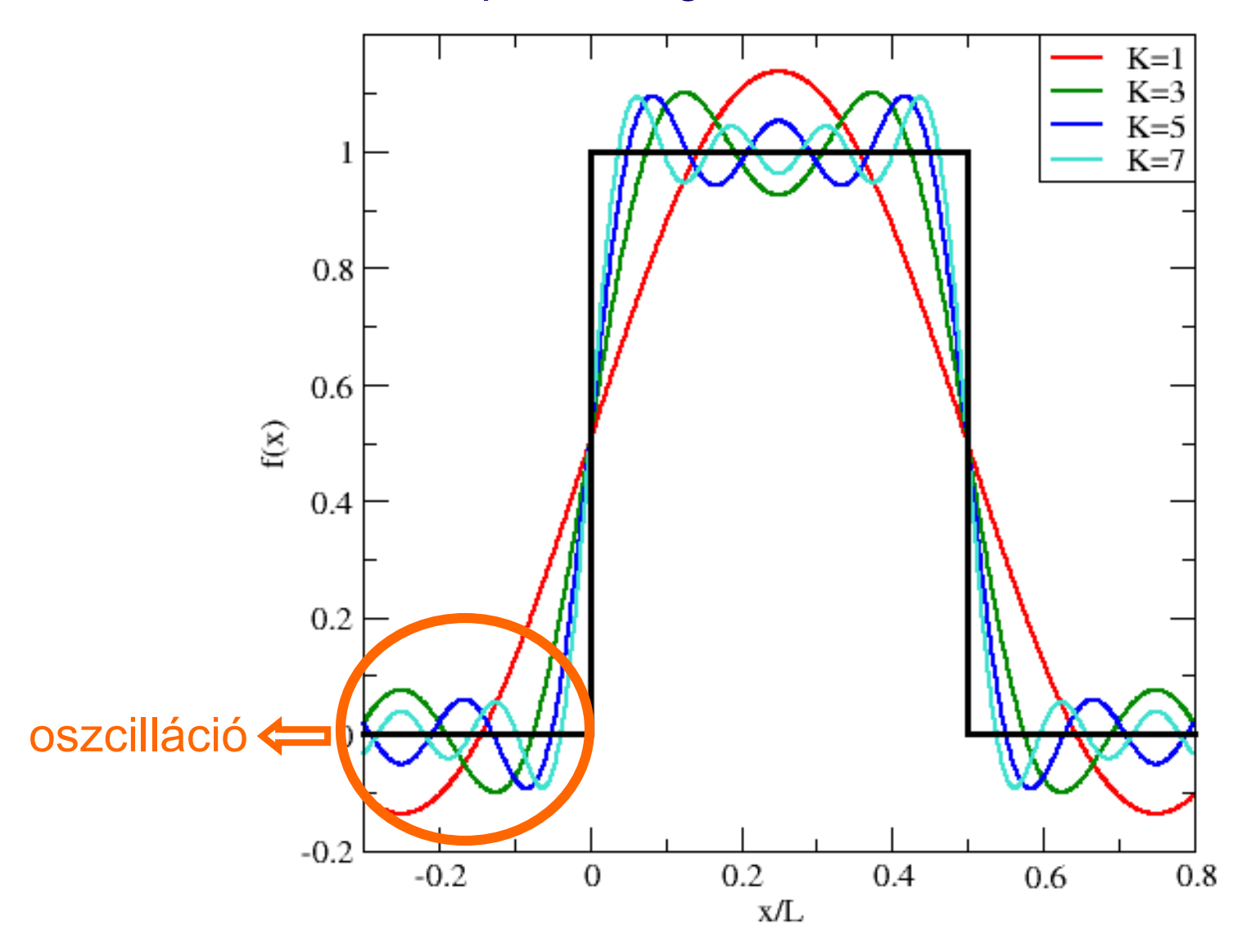

### 2. példa:

Legyen  $\bullet$ 

$$
f(x) = \begin{cases} \sin^2\left(\frac{2\pi x}{L}\right) & 0 \le x \le L/2\\ 0 & L/2 \le x \le L \end{cases}
$$

Kiszámítva  $a_k$  és  $b_k$  értékeit:  $\bullet$ 

$$
a_0 = 1/2
$$
  
\n
$$
a_2 = -1/4
$$
  
\n
$$
a_k = 0 \t k = 1,3...
$$
  
\n
$$
b_k = \frac{1}{4\pi} \left\{ \frac{2}{k} \left[ 1 - \cos(k\pi) \right] + \frac{1}{(2-k)} \left[ 1 - \cos((2-k)\pi) \right] - \frac{1}{2+k} \left[ 1 - \cos((2+k)\pi) \right] \right\}
$$
  
\n
$$
k = 1,3,4,5...
$$

### *K* növelésével nő a pontosság:

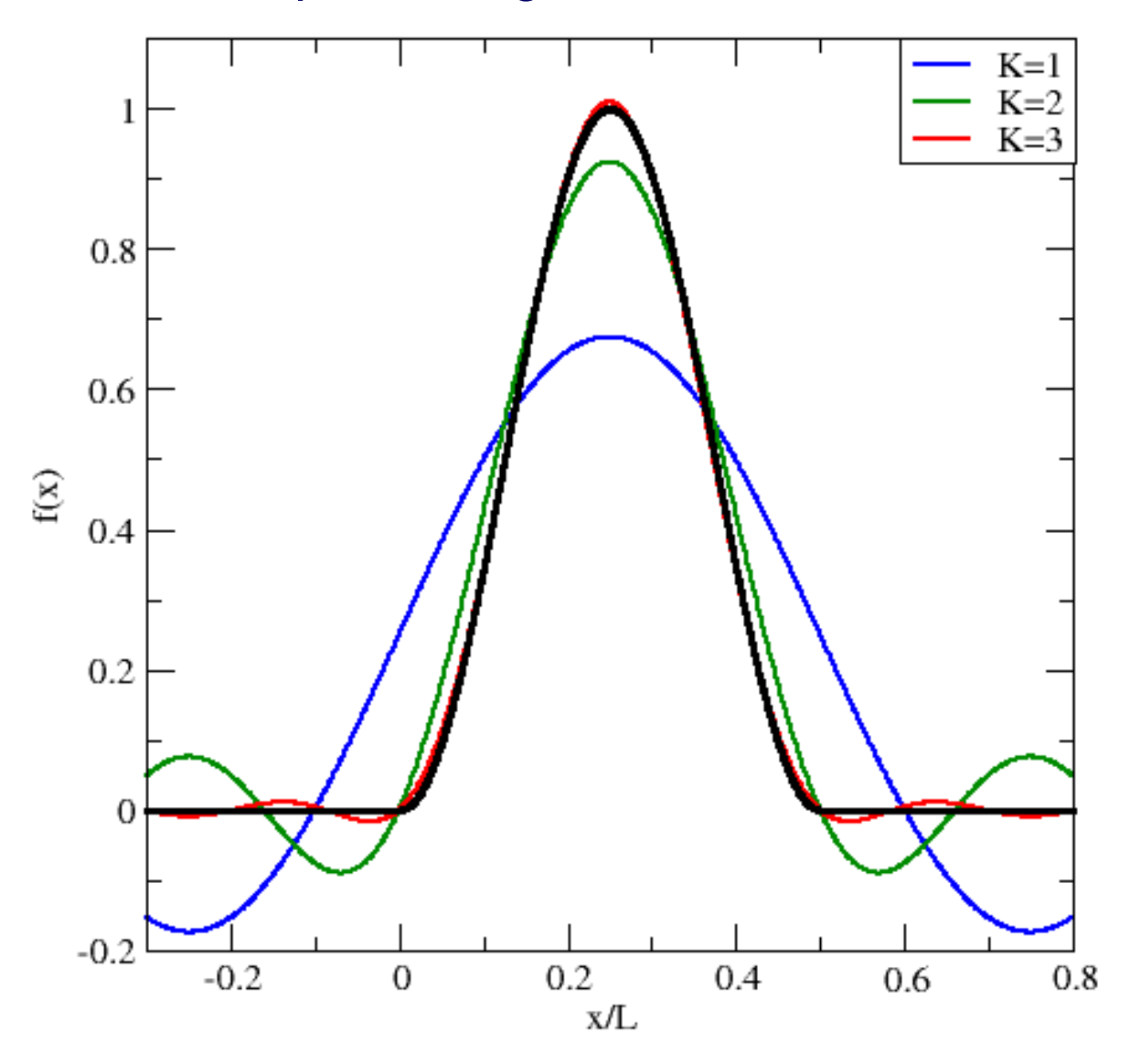

#### K növelésével nő a pontosság:

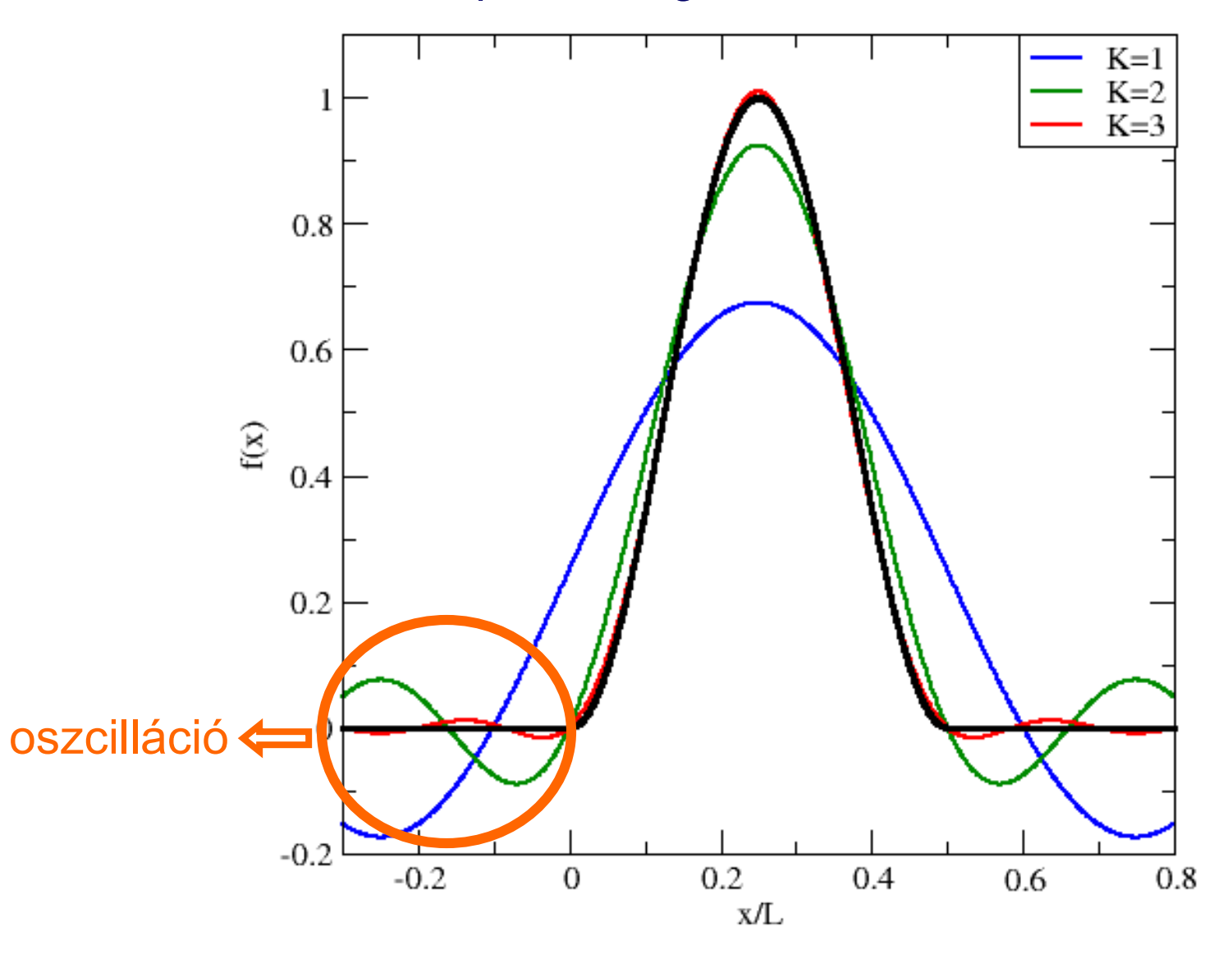

• Tehát az ismeretlen változókat valamilyen függvényrendszer elemeinek segítségével írjuk fel **Galjorkin módszerek**

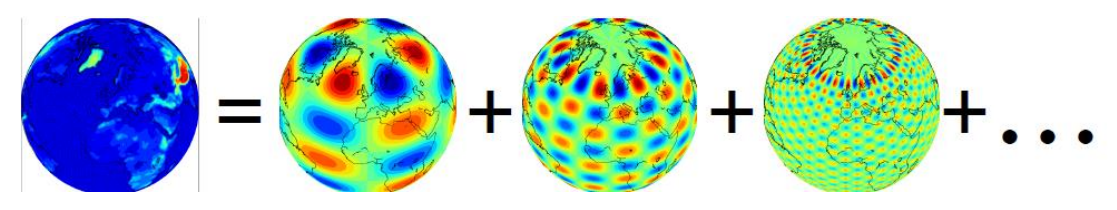

- Két módszercsalád: **spektrális** és **véges elem** módszer
- Feladat: az együtthatók meghatározása
- Megjegyzések:
	- Széles körben elterjedt módszer elsősorban globális problémák megoldására (nincs pólus-probléma, szférikus harmonikusok)
	- Léteznek korlátos tartományú (regionális) alkalmazások is (pl. biperiodikus – teljes harmonikus függvények  $\rightarrow$ a biperiodicitás újabb problémát vet fel (l. később)

### Mi a pólus-probléma?

- Véges differencia módszer szélesség-hosszúság rácson
- Meridiánok konvergenciája a pólusokon
- Ekvidisztáns szélesség-hosszúság rács esetén kis időlépcsők a stabilitáshoz

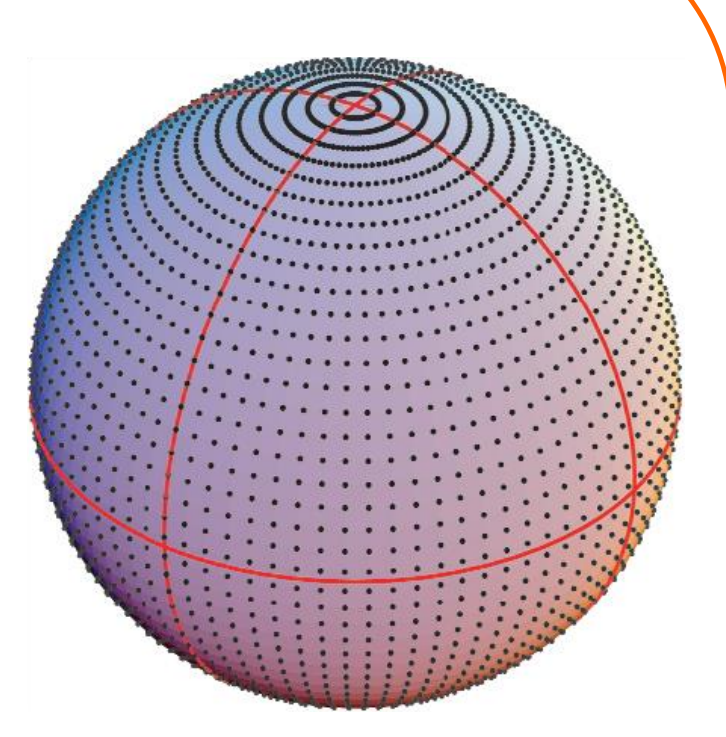

Szférikus harmonikusok – szférikus sorfejtés:  $\infty$ *l*

$$
f(\lambda,\varphi)\approx\sum_{l=0}^{\infty}\sum_{m=-l}^{l}f_{l}^{m}Y_{l}^{m}(\lambda,\varphi)
$$

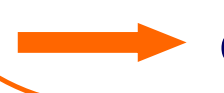

ortogonális rendszert alkotnak

• Tekintsük az *L*(*u*)*=f*(*x*) egyenletet, ahol

*L*: differenciál operátor *f*(*x*): kényszer tag

• Keressük *u*(*x*)-et a következő alakban:

$$
u(x) = \sum_{j=1}^{\infty} u_j \varphi_j(x)
$$

$$
u(x) \approx \sum_{j=1}^{N} u_j \varphi_j(x)
$$

- A  $\varphi_j(x)$  (bázis) függvények ismertek, a feladat az  $u_j$  (x-től nem függő) együtthatók meghatározása
- Kell még valamilyen feltétel, hogy az *u<sub>j</sub>*-ket meghatározhassuk

• Tekintsük az *L*(*u*)*=f*(*x*) egyenletet, ahol

*L*: differenciál operátor *f*(*x*): kényszer tag

- Keressük *u*(*x*)-et a következő alakban:  $u(x)$   $\Rightarrow$   $\int u \varphi_i(x)$  $\sum$  $\sum$  $=$  $\infty$  $=$  $\approx$  $\vdash$ *N j*  $u(x) \approx \sum u(\varphi_i(x))$ *j j j*  $\mathbf{I}$  $\mathbf{I}$  $\left( \mathbf{x}\right)$  $\varphi$ Keresett függvény Ismert bázisfüggvények Ismeretlen együtthatók
- A  $\varphi_j(x)$  (bázis) függvények ismertek, a feladat az  $u_j$  (x-től nem függő) együtthatók meghatározása
- Kell még valamilyen feltétel, hogy az *u<sub>j</sub>*-ket meghatározhassuk

A Galjorkin módszerek esetében megköveteljük a  $\bullet$ közelítési hiba (e<sub>N</sub>) ortogonalitását a bázisfüggvényekre:

$$
\int_{a}^{b} e_{N} \varphi_{i}(x) dx = 0 \qquad i = 1, ..., N
$$

Ahol  $e_N$  (vagyis a hiba):  $\bullet$ 

 $\mathbf{r}$ 

$$
e_N = L\left(\sum_{j=1}^N u_j \varphi_j(x)\right) - L(u)
$$

$$
e_N = L\left(\sum_{j=1}^N u_j \varphi_j(x)\right) - f(x)
$$

A Galjorkin módszerek esetében megköveteljük a  $\bullet$ közelítési hiba (e<sub>N</sub>) ortogonalitását a bázisfüggvényekre:

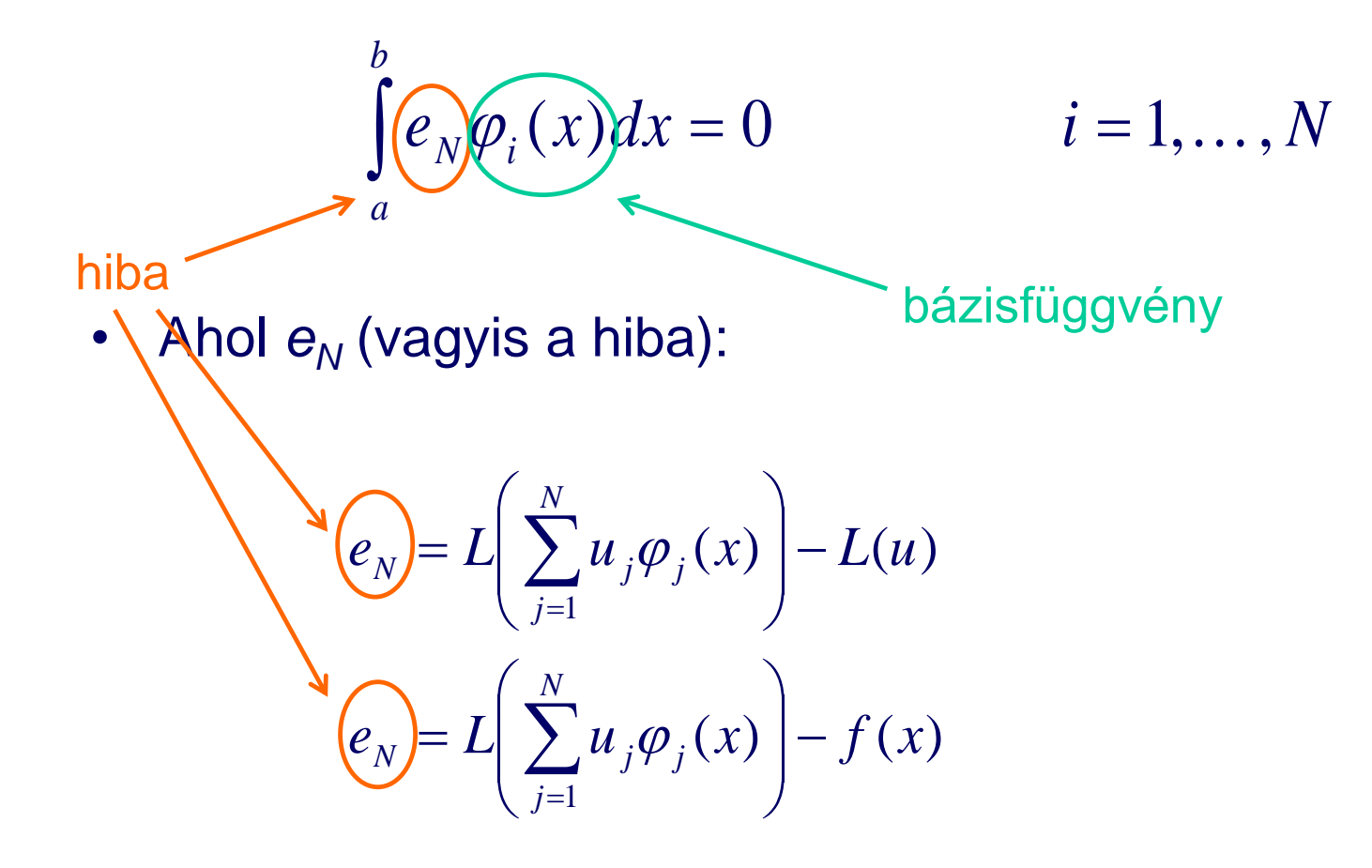

$$
\int_{a}^{b} e_N \varphi_i(x) dx = 0
$$
\n
$$
\int_{a}^{b} \varphi_i(x) \left[ L \left( \sum_{j=1}^{N} u_j \varphi_j(x) \right) - f(x) \right] dx = 0
$$
\n
$$
\int_{a}^{b} \varphi_i(x) L \left( \sum_{j=1}^{N} u_j \varphi_j(x) \right) dx - \int_{a}^{b} \varphi_i(x) f(x) dx = 0
$$

• *N* db egyenletből álló rendszert kapunk *N* db ismeretlenre (*u<sup>j</sup>* )

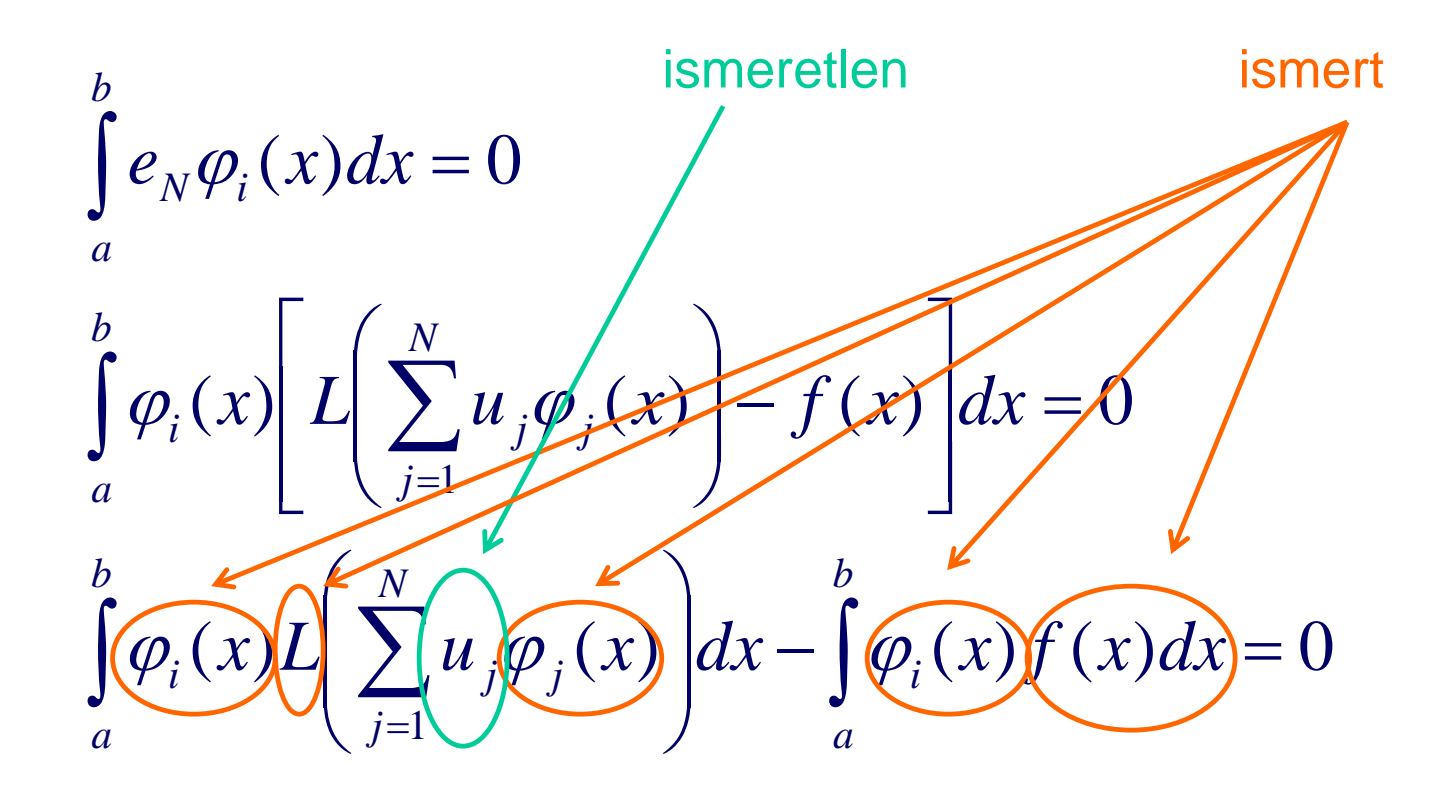

• *N* db egyenletből álló rendszert kapunk *N* db ismeretlenre (*u<sup>j</sup>* )

# **Bázisfüggvények**

### **Spektrális módszer**

- A bázisfüggvények maguk is ortogonális rendszert alkotnak – globális bázisfüggvények
- A feladat geometriájától és a határfeltételektől függő választás
	- Téglalap alakú tartományon, periodikus határfeltétellel – Fourier sorfejtés
	- Legendre függvények a szélességi köröktől való függésre

### **Véges elem módszer**

- A bázisfüggvények egy kis tartománytól eltekintve nulla értékűek – lokális bázisfüggvények
- Ahol értékük nem nulla, alacsonyrendű polinomokat alkalmazunk
- Pl. "kalap" függvények

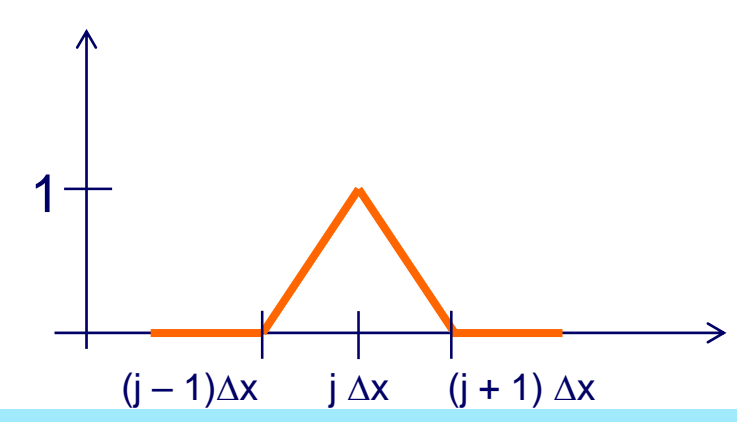

### **Példa spektrális módszerre**

**Legyen** 

$$
L(u) = f(x) \qquad \qquad 0 \le x \le \pi
$$

$$
L = \frac{d^2}{dx^2}
$$

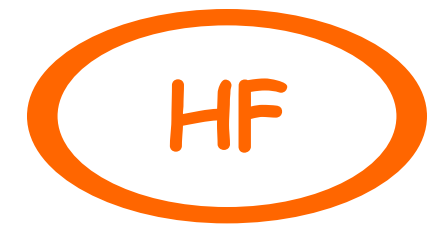

• Valamint legyen

$$
u(0) = u(\pi) = 0
$$
  

$$
\varphi_j = \sin(jx) \qquad j = 1, ..., N
$$

$$
u_{i}=-\frac{2}{i^{2}\pi}\int\limits_{0}^{\pi}\varphi_{i}f(x)dx
$$

Az együtthatók arányosak a kényszer Fourier transzformáltjával

### Példa véges elem módszerre

Legyen:  $\bullet$ 

$$
L(u) = f(x) \qquad \qquad 0 \le x \le \pi
$$

$$
L = \frac{d^2}{dx^2}
$$

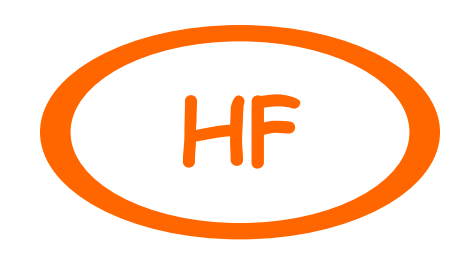

$$
u(x) \approx \sum_{j=1}^{N} u_j \varphi_j(x)
$$

**Valamint legyen**  $\bullet$ 

> $u(0) = u(\pi) = 0$  $\varphi_i$  "kalap" fv.

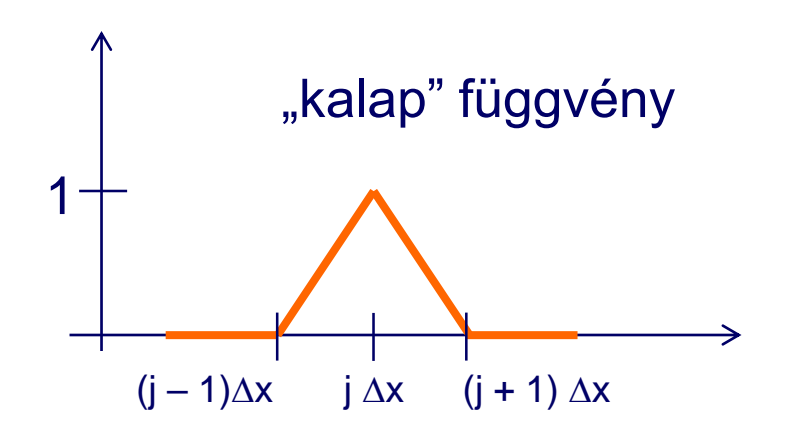

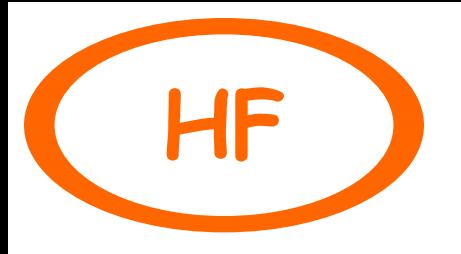

• A  $\varphi_j(x)$  függvények alakja:

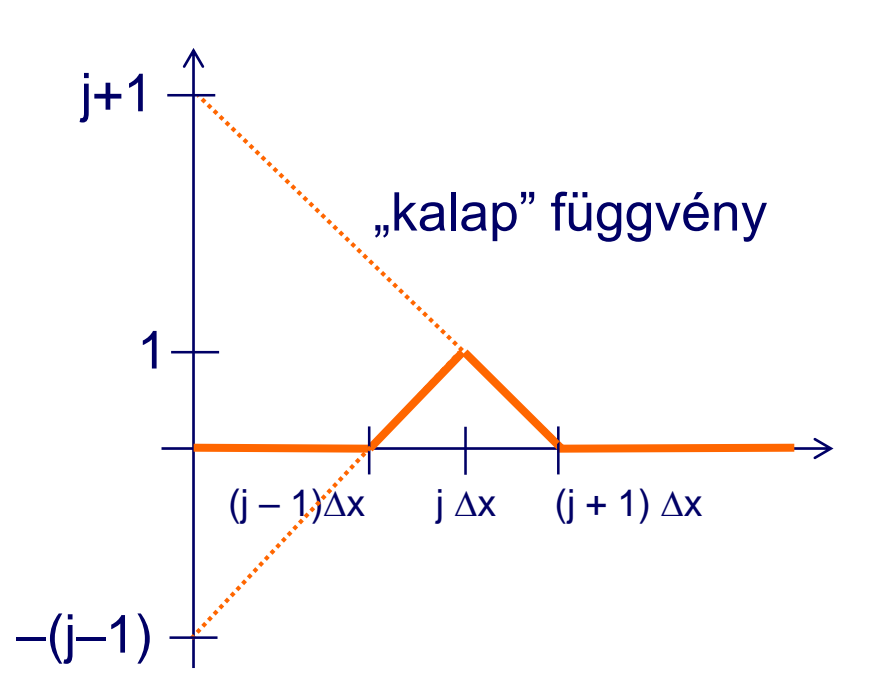

$$
\varphi_j(x) = \begin{cases}\n0 & ha & x < (j-1)\Delta x \\
0 & ha & x > (j+1)\Delta x \\
\frac{x - (j-1)\Delta x}{\Delta x} & ha & (j-1)\Delta x \le x \le j\Delta x \\
\frac{-x + (j+1)\Delta x}{\Delta x} & ha & j\Delta x \le x \le (j+1)\Delta x\n\end{cases}
$$

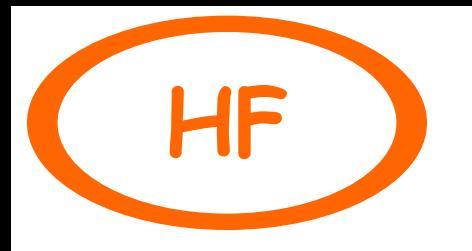

• A  $\varphi_j(x)$  függvények *x*-szerinti deriváltja:

$$
\frac{d\varphi_j}{dx} = \begin{cases}\n0 & ha & x < (j-1)\Delta x \\
0 & ha & x > (j+1)\Delta x \\
\frac{1}{\Delta x} & ha & (j-1)\Delta x \le x \le j\Delta x \\
-\frac{1}{\Delta x} & ha & j\Delta x \le x \le (j+1)\Delta x\n\end{cases}
$$

$$
\frac{u_{i-1} - 2u_i + u_{i+1}}{\Delta x^2} = \frac{f_{i-1} + 4f_i + f_{i+1}}{6}
$$

$$
\frac{u_{i-1} - 2u_i + u_{i+1}}{\Delta x^2} = f_i
$$

Véges különbséges alak (a véges elem pontosabb)

### **Fázishiba**

• 1D lineáris advekciós egyenlet:

$$
\frac{\partial \phi}{\partial t} + c \frac{\partial \phi}{\partial x} = 0
$$

*ikx*

- Fourier bázisfüggvények:  $(x,t) = \sum a_k(t)$ .  $k = -N$ *N*  $\phi(x,t) = \sum a_k(t) \cdot e$
- A térbeli és időbeli deriváltak:

$$
\frac{\partial \phi}{\partial x} = \sum_{k=-N}^{N} i \cdot k \cdot a_k(t) \cdot e^{ikx}; \qquad \frac{\partial \phi}{\partial t} = \sum_{k=-N}^{N} \frac{da_k(t)}{dt} \cdot e^{ikx}
$$

• Az együtthatókra vonatkozó egyenlet:

$$
\frac{da_k(t)}{dt} + c \cdot i \cdot k \cdot a_k(t) = 0 \rightarrow a_k(t) = e^{-i c k t}
$$

• Tehát a fázissebesség megegyezik a folytonos feladatbeli fázissebességgel → nincs fázishiba

### **Stabilitás**

• 1D lineáris advekciós egyenlet:

$$
\frac{\partial \phi}{\partial t} + c \frac{\partial \phi}{\partial x} = 0
$$

• Leapfrog séma + Fourier bázisfüggvények:

$$
\frac{\phi^{n+1} - \phi^{n-1}}{2\Delta t} + c \cdot i \cdot k \cdot \phi^n = 0
$$

• Neumann-módszer alkalmazása:

$$
\lambda_k^2 + 2\Delta t \cdot c \cdot i \cdot k \cdot \lambda_k - 1 = 0
$$
  

$$
\lambda_{k1,2} = -i \cdot k \cdot c \cdot 2\Delta t \pm \sqrt{1 - k^2 c^2 \Delta t^2}
$$

• Stabilitási feltétel:

$$
(k \cdot c \cdot \Delta t)^2 \le 1
$$
  

$$
c \frac{\Delta t}{\Delta x} \le \frac{1}{\pi}
$$
 *véges* különbséges  
esetnél szigorúbb feltétel

### **Többdimenziós eset**

• Barotróp örvényességi egyenlet:

$$
\frac{\partial}{\partial t} \nabla^2 \psi + \mathbf{k} \times \nabla \psi \cdot \nabla (\nabla^2 \psi) + \beta \frac{\partial \psi}{\partial x} = 0
$$

### ahol  $\psi$  az áramfüggvény.

• Tekintsünk biperiodikus mezőket, valamint a következő ortogonális bázisfüggvényeket – teljes harmonikus függvények:

$$
\varphi_{mn}(x, y) = e^{i(mkx + nly)} \qquad k = \frac{2\pi}{L_x} \qquad \text{és} \quad l = \frac{2\pi}{L_y}
$$

Ekkor a  $\psi$  függvény a következő módon közelíthető:  $\bullet$ 

$$
\psi(x, y, t) \approx \sum_{m=-M}^{M} \sum_{n=-N}^{N} C_{mn}(t) e^{imkx} e^{inly}
$$

ahol  $C_{mn}(t)$  spektrális együtthatók

Legyen  $\bullet$ 

 $M = m k i + n l j$  $\mathbf{R} = x\mathbf{i} + y\mathbf{j}$ 

**Ekkor**  $\bullet$ 

$$
\psi(x, y, t) \approx \sum_{\mathbf{M}} C_{\mathbf{M}}(t) e^{i\mathbf{M}R}
$$

• Írjuk fel az egyenlet különböző tagjait:

$$
\psi \approx \sum_{M} C_{M}(t) e^{iMR}
$$
  
\n
$$
\nabla^{2} \psi \approx -\sum_{M} (MM) C_{M} e^{iMR}
$$
  
\n
$$
\nabla \psi \approx \sum_{H} iHC_{H} e^{iHR}
$$
  
\n
$$
\nabla (\nabla^{2} \psi) \approx -\sum_{L} iL(LL) C_{L} e^{iLR}
$$

• Ezeket kell behelyettesíteni az eredeti egyenletbe  $\Rightarrow$ nagyon bonyolult alakot kapunk!

• Ezeket kell behelyettesíteni az eredeti egyenletbe  $\Rightarrow$ nagyon bonyolult alakot kapunk!

$$
\frac{dC_M}{dt} = \frac{imk\beta C_M}{MM} + \sum_{H} \frac{(M-H)(M-H)k \cdot [H \times (M-H)]}{MM} C_{M-H} C_H
$$

• A jobb oldali tag különböző hullámok kölcsönhatását írja le (a nemlineáris advekciós tag kifejtésével)

### **Transzformációs módszer (l. később)**

### A spektrális módszer előnyei:

- A derivált meghatározása a *K* csonkítási értékig teljesen pontos és egyszerű (hiszen analitikusan deriválható függvényeket kell deriválnunk, pl. sin, cos)
- Egy megfelelően "sima" függvény esetében a megoldandó egyenletek száma lényegesen kevesebb, mint a véges különbséges módszer esetén

### Ugyanakkor:

- Egyes műveletek (pl. két függvény szorzata) bonyolulttá válhatnak vagy számítási igényük nő meg
- Ilyen esetekben célszerű a számításokat a **spektrális tér** helyett a **fizikai térben** (azaz a rácsponti térben) végezni

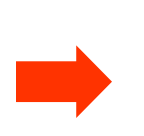

A meteorológiában a spektrális módszer alkalmazása azokra a műveletekre szorítkozik, ahol térbeli (azon belül is a horizontális) deriváltak kiszámítására van szükség

## **Transzformációs módszer**

- A spektrális modellekben a spektrál-technika alkalmazása a horizontális differenciál operátorok kiszámítására és az azokkal végzett **lineáris műveletekre** korlátozódik
- Minden egyéb számítás (pl. fizikai parametrizáció, nemlineáris dinamika) továbbra is a rácsponti térben történik
- A két tér között **transzformációs módszer** segítségével teremtenek kapcsolatot

### Mi a spektrális tér?

- A rácsponti térben a változók rácspontbeli értékeit tárolják: *T*(*i*,*j*,*k*),*<sup>t</sup>* , *q*(*i*,*j*,*k*),*<sup>t</sup>*
- A spektrális modellekben az állapothatározókat a választott bázisfüggvény-rendszer szerint sorba fejtik
- Azaz a spektráltérben a különböző hullámszámhoz tartozó **spektrális együtthatókat** tárolják: *u*(*i*,*j*,*k*),*<sup>t</sup>*

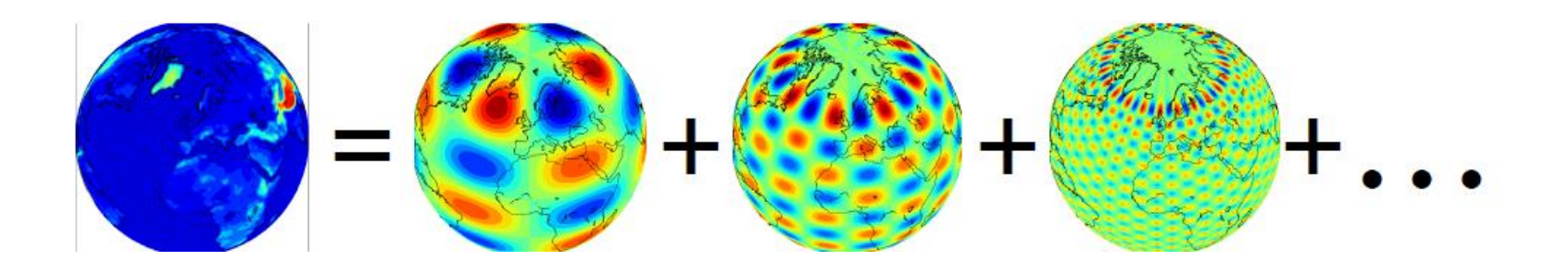

A két tér között minden időlépésben szükséges az áttérés, ezért lényeges a transzformációs módszer hatékonysága

Ezek alapján egy spektrális modell végrehajtásának **fő lépései**:

- 1. Számítások a spektrális térben: lineáris operátorok alkalmazása a spektrális állapotvektorra (pl. **differenciál-operátorok** számítása, **szemi-implicit** séma)
- 2. A horizontális deriváltakkal kiegészített állapotvektor inverz transzformációja a spektrális térből a rácsponti térbe, pl. inverz gyors-Fourier transzformáció (inverz FFT) alkalmazásával
- 3. Nemlineáris tagok, fizikai parametrizációk kiszámítása a rácsponti térben, szemi-Lagrange séma, időbeli léptetés
- 4. Direkt transzformáció, pl. gyors-Fourier transzformáció (direkt FFT): sorfejtés alkalmazása az állapotváltozókra  $\rightarrow$ ismétlés az új időlépcsőre

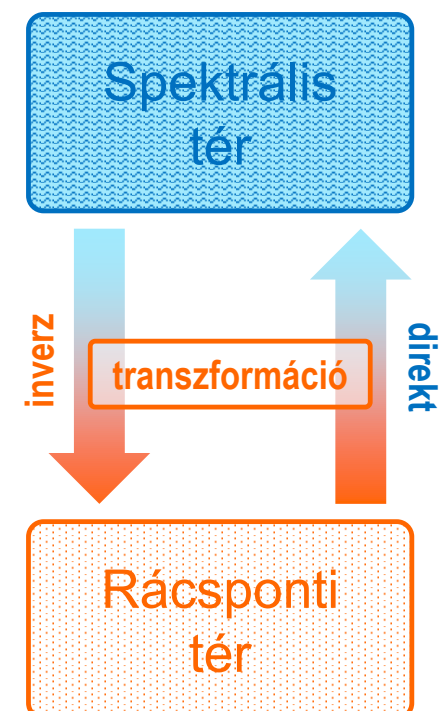

- A spektrális módszer alkalmazása:
	- definiálni kell egy rácsot ("transform grid")
	- a nemlineáris tagokat ebben a rácsponti térben kezelik
	- a deriváltakat a spektrális térben számítják
- A spektrális modellt általában a **csonkítási** hullámszámmal (pl. ECMWF: T799, l. később), vagy a kapcsolódó rács ("transform grid") rácstávolságával jellemzik (ALADIN: 8km)
- Ez utóbbi (rácstávolság) szemléletesebb, de a spektrális és a véges különbséges módszerek korrekt összehasonlítása az, ha a még leírható legkisebb jelenség méretét adjuk meg

## **Csonkítás**

• Csonkítás

$$
\sum_{n=1}^{N} \dots \qquad N = ?
$$

- Kis *n* értékek  $\Rightarrow$  nagy hullámhosszak
- Nagy *n* értékek  $\Rightarrow$  kis hullámhosszak
- Minél nagyobb *N* értéke, annál pontosabban határozhatjuk meg a keresett mennyiségeket, de annál nagyobb a számításigény is – kompromisszum
- A csonkítással elveszhet információ a rácsponti és a spektrális tér közötti transzformációnál

• **Globális modelleknél:**

földrajzi hosszúság

$$
\text{SDE:} \quad Q(\lambda, \mu) = \sum_{m=-M}^{M} \sum_{n=|m|}^{N(m)} C_{mn} \cdot Y_{m,n}(\lambda, \mu)
$$

- $M=? N=?$
- *m* és *n* közötti kapcsolat
- Háromszög (egységes felbontás), rombusz alakú (szélességi körök "rövidülése")

**Trianguláris** *N*(*m*)*=M* (pl. T799)

#### Romboidális *N*(*m*)*=|m|+M*

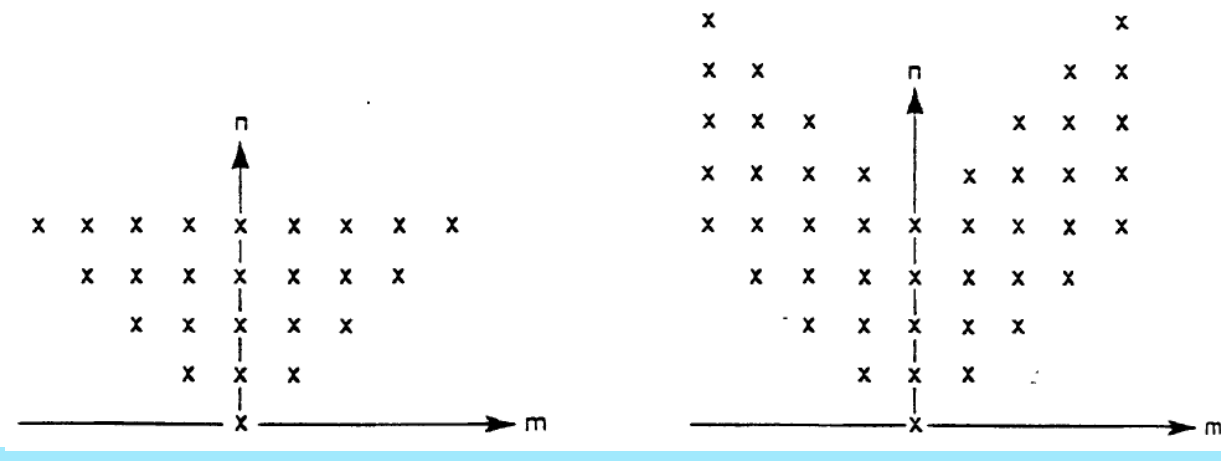

• **Korlátos tartományú (regionális) modelleknél**:

$$
\psi(x, y, t) \approx \sum_{m=-M}^{M} \sum_{n=-N}^{N} C_{mn}(t) e^{imkx} e^{inly}
$$

- $M=? N=?$
- *m* és *n* közötti kapcsolat
- elliptikus, téglalap alakú

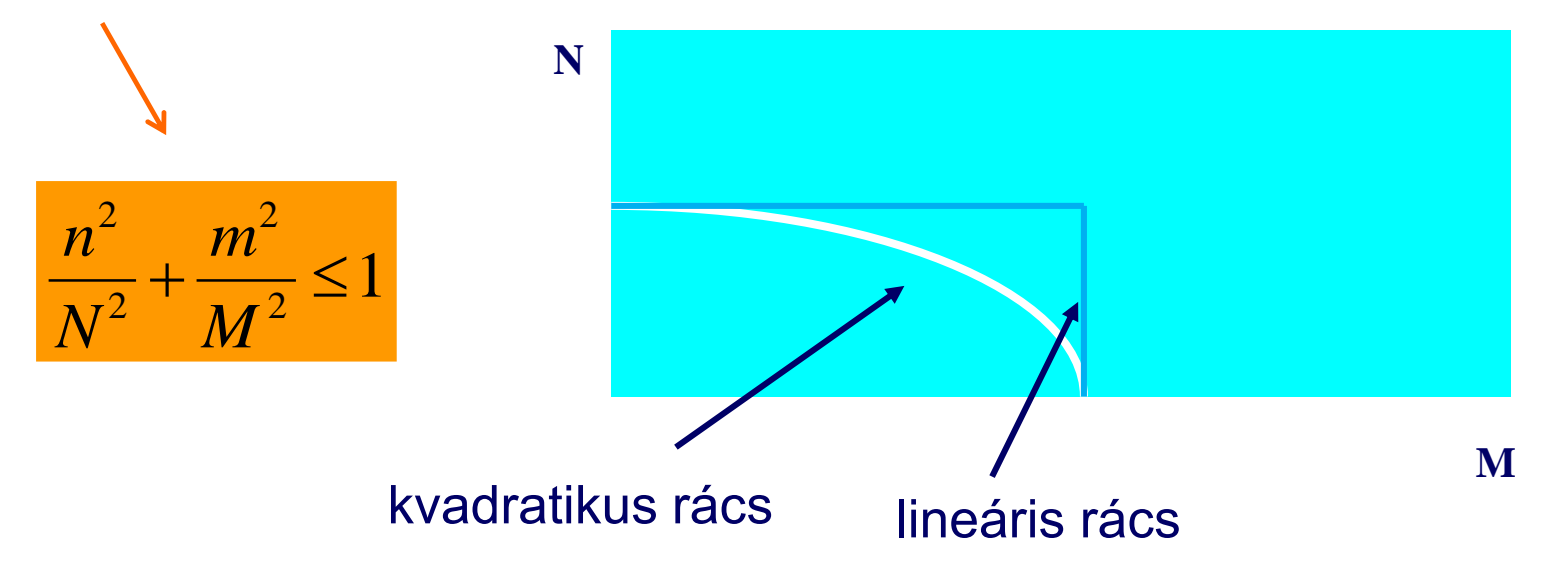

Megjegyzés: téglalap alakú csonkításnál teljesen pontos a spektrális és a rácsponti tér közötti transzformáció

# **Aliasing (nem-lineáris instabilitás)**

- Adott egy  $\Delta x$  felbontású rács
- $\bullet$  Ez legjobb esetben egy  $2\Delta x$  hullámhosszú hullámot tud leírni
- Az előrejelzés során megjelennek olyan hullámok is, amelyek 2*x*-nél rövidebbek, energiájuk a rendszerhez adódik
- Tehát a 2 $\Delta x$ -nél kisebb hullámhosszú hullámok zajként jelennek meg...

• Ha vannak nem-lineáris tagok is:

$$
Q(x, y) = \sum_{m=1}^{M} \sum_{n=1}^{N} Q_{mn} e^{imkx} e^{inly}
$$
  $Q_1(x, y) \times Q_2(x, y)$ 

- Ekkor *M*-nél (*N*-nél) nagyobb hullámszámra is keletkezik információ
- Ezek a hullámok zajként jelennek meg és energiájuk hatással van az amúgy "jól" leírt hullámok energiájára főként a legrövidebb hullámoknál okoz gondot
- Philips kísérlete (1957): stabilitási kritériumot kielégítő időlépcső, mégis "instabil" modellkísérlet

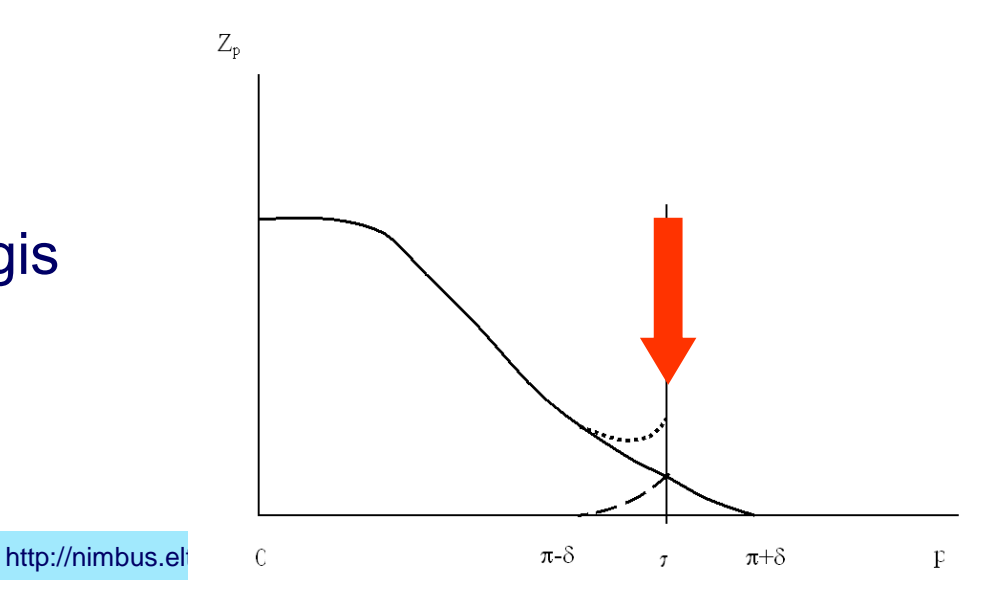

- Tekintsük a  $[0,2\pi]$  intervallumot és ezen alkalmazzunk *x* rácsfelbontást
- A rácspontok száma:  $J = 2\pi/\Delta x + 1$
- Ezzel a felbontással a leírható legrövidebb hullám hullámszáma:  $K = (J - 1)/2 = \pi/\Delta x$
- Hogy a spektrális tér és a rácsponti tér között ne veszítsünk információt, a csonkítási hullámszám (*M*) és a rácspontok száma között szükséges:
- Tekintsük a  $[0,2\pi]$  intervallumot és ezen alkalmazzunk *x* rácsfelbontást
- | |  $0\qquad \qquad 2\pi$
- A rácspontok száma:  $J = 2\pi/\Delta x + 1$
- Ezzel a felbontással a leírható legrövidebb hullám hullámszáma:  $K = (J - 1)/2 = \pi/\Delta x$
- Hogy a spektrális tér és a rácsponti tér között ne veszítsünk információt, a csonkítási hullámszám (*M*) és a rácspontok száma között szükséges:
- Tekintsük a  $[0,2\pi]$  intervallumot és ezen alkalmazzunk *x* rácsfelbontást
- A rácspontok száma:  $J = 2\pi/\Delta x + 1$
- Ezzel a felbontással a leírható legrövidebb hullám hullámszáma:  $K = (J - 1)/2 = \pi/\Delta x$
- Hogy a spektrális tér és a rácsponti tér között ne veszítsünk információt, a csonkítási hullámszám (*M*) és a rácspontok száma között szükséges:

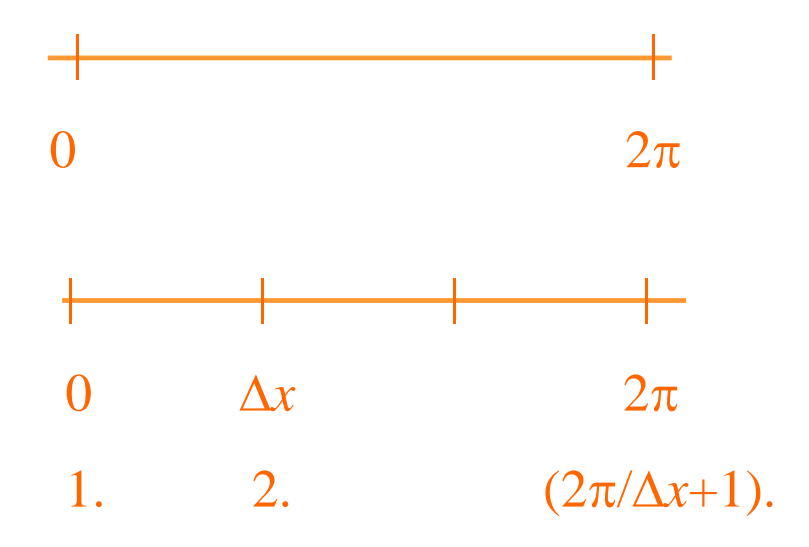

- Tekintsük a  $[0,2\pi]$  intervallumot és ezen alkalmazzunk *x* rácsfelbontást
- A rácspontok száma:  $J = 2\pi/\Delta x + 1$
- Ezzel a felbontással a leírható legrövidebb hullám hullámszáma:  $K = (J - 1)/2 = \pi/\Delta x$
- Hogy a spektrális tér és a rácsponti tér között ne veszítsünk információt, a csonkítási hullámszám (*M*) és a rácspontok száma között szükséges:

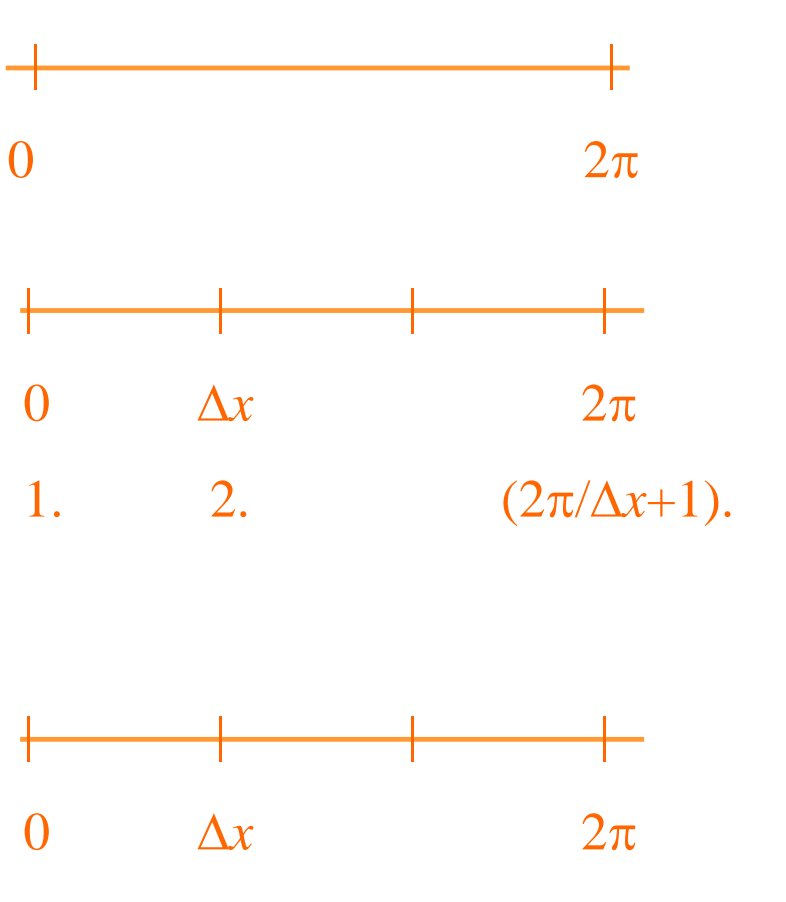

- Tekintsük a  $[0,2\pi]$  intervallumot és ezen alkalmazzunk *x* rácsfelbontást
- A rácspontok száma:  $J = 2\pi/\Delta x + 1$
- Ezzel a felbontással a leírható legrövidebb hullám hullámszáma:  $K = (J - 1)/2 = \pi/\Delta x$
- Hogy a spektrális tér és a rácsponti tér között ne veszítsünk információt, a csonkítási hullámszám (*M*) és a rácspontok száma között szükséges:

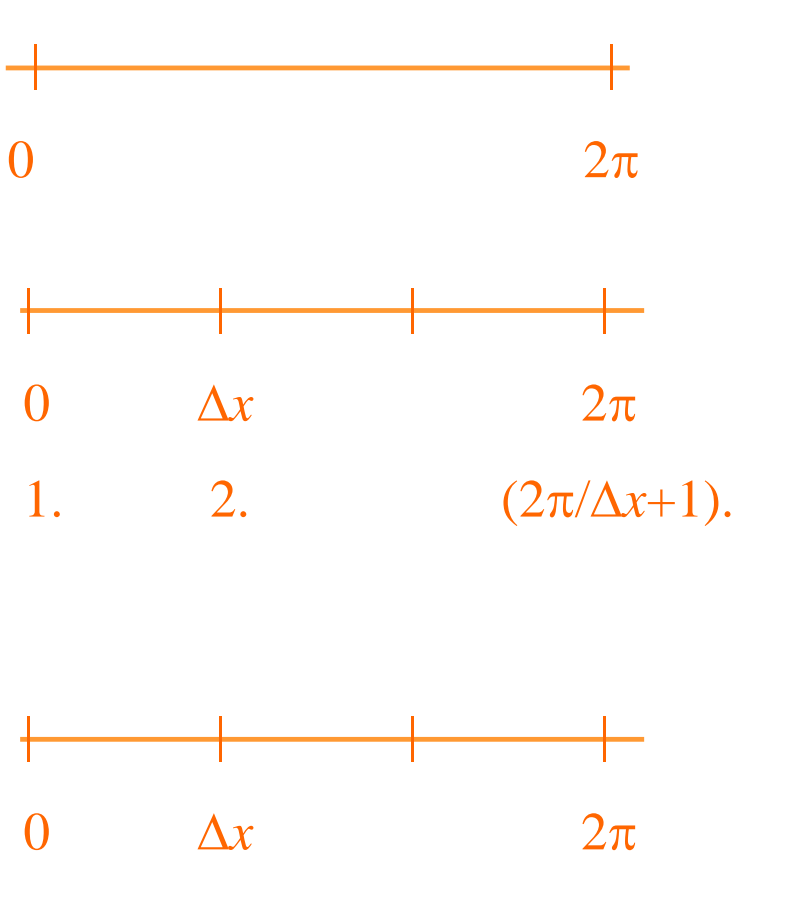

- Tekintsük a  $[0,2\pi]$  intervallumot és ezen alkalmazzunk *x* rácsfelbontást
- A rácspontok száma:  $J = 2\pi/\Delta x + 1$
- Ezzel a felbontással a leírható legrövidebb hullám hullámszáma:  $K = (J - 1)/2 = \pi/\Delta x$
- Hogy a spektrális tér és a rácsponti tér között ne veszítsünk információt, a csonkítási hullámszám (*M*) és a rácspontok száma között szükséges:

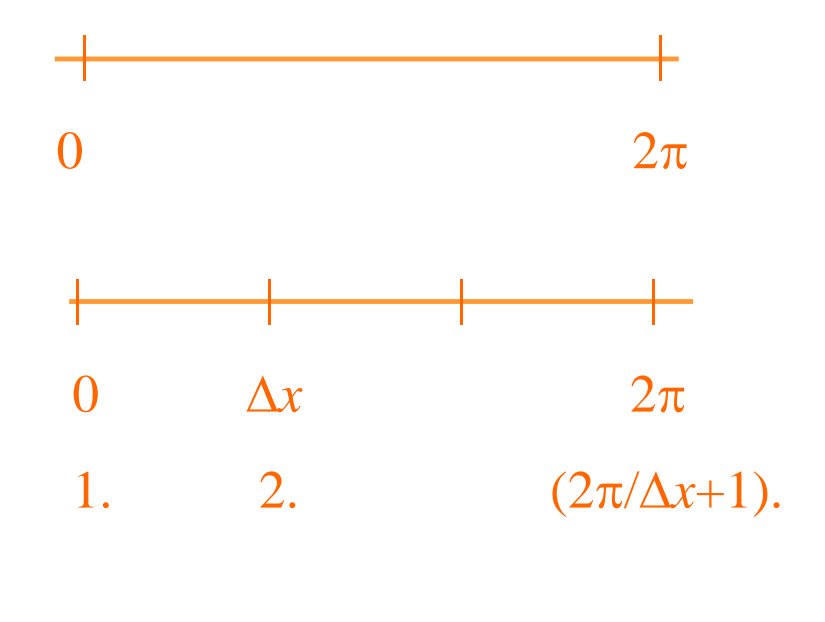

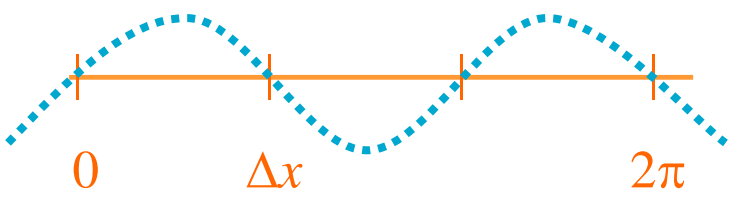

- Tekintsük a  $[0,2\pi]$  intervallumot és ezen alkalmazzunk *x* rácsfelbontást
- A rácspontok száma:  $J = 2\pi/\Delta x + 1$
- Ezzel a felbontással a leírható legrövidebb hullám hullámszáma:  $K = (J - 1)/2 = \pi/\Delta x$
- Hogy a spektrális tér és a rácsponti tér között ne veszítsünk információt, a csonkítási hullámszám (*M*) és a rácspontok száma között szükséges:

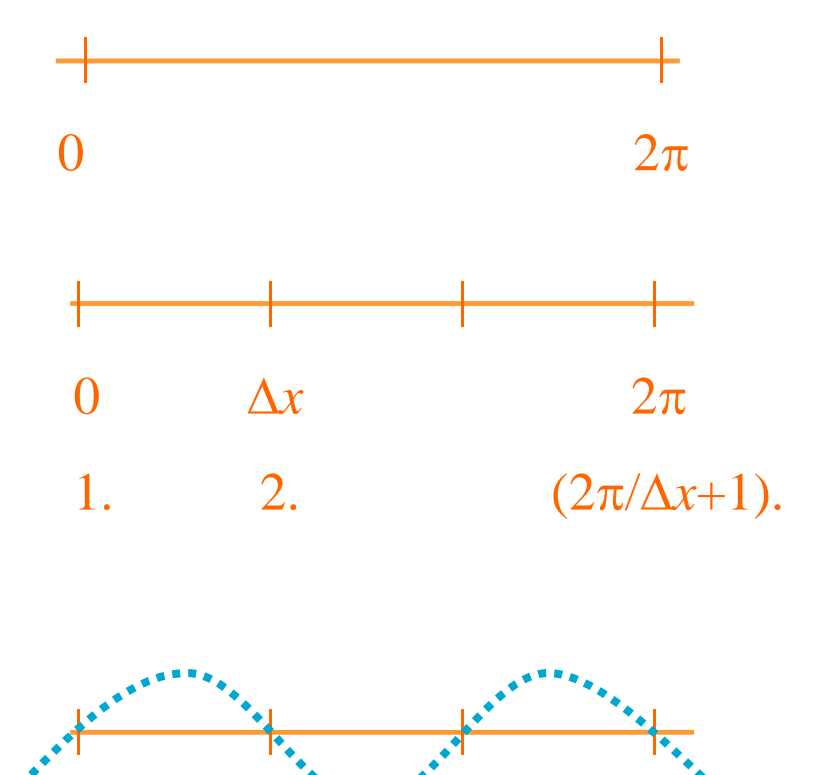

 $J > 2M + 1$ 

0  $\Delta x$  2 $\pi$ 

- A nem-lineáris szorzatok miatt megjelennek  $(k_1 + k_2) > K$ hullámszámú hullámok
- Energiájuk a spektrumban szimmetrikusan elhelyezkedő hullámok energiájához adódik hozzá:

$$
\widetilde{K} = \pi / \Delta x - (k_1 + k_2 - \pi / \Delta x) = 2\pi / \Delta x - (k_1 + k_2)
$$

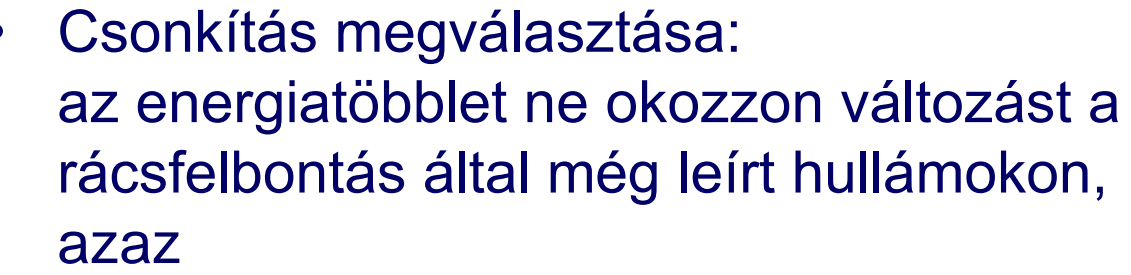

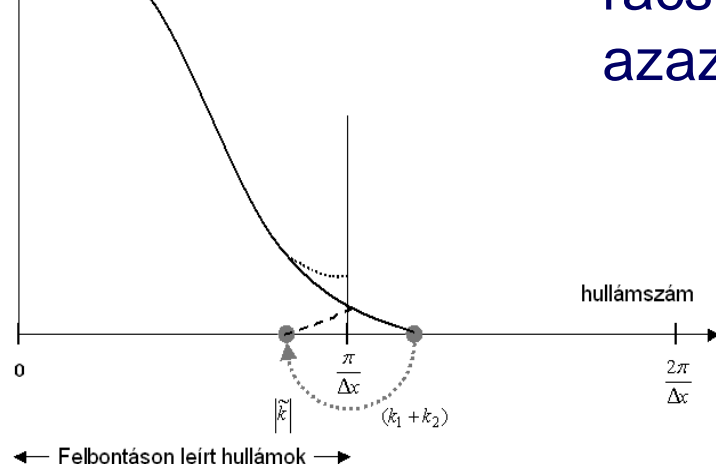

energia

 $J-1-2M \geq M$  $2\pi / \Delta x - 2M \geq M$  $K \geq K$  $\widetilde{\boldsymbol{\nu}}$ 

• A **spektrális módszernél** a nem-lineáris instabilitás könnyen kiküszöbölhető, ha 2*M*+1 rácspont helyett több pontot definiálunk adott számú hullámhoz (túlcsonkítás):

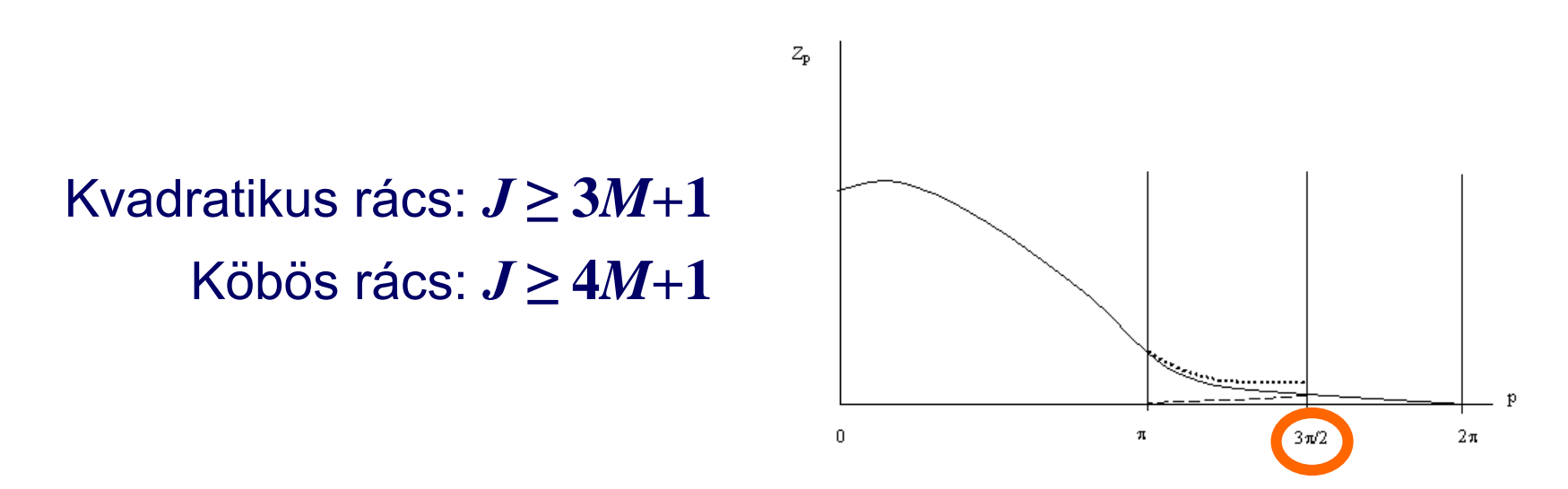

- A szemi-Lagrange kezelés esetében "nincs gond" az advekciós tagokkal, nem is kell túlcsonkítani → használható a **lineáris rács**, azaz a rácspontok száma kétszerese a hullámok számának
- Vannak további numerikus sémák, amelyek csillapítják a rövidhullámokat

## **Gibbs oszcilláció**

- "Simább" függvény esetében már kisebb *K* értékre is viszonylag pontos közelítést kapunk
- Az erős gradiensű helyek közelében oszcillációt tapasztalunk (ún. *Gibbs oszcilláció*)
- Az oszcilláció erőssége függ magától a folytonos függvénytől
- Különösen zavaró olyan függvényeknél, ahol erős gradiensek léphetnek fel, de fizikai okokból a függvény értékének mindig pozitívnak kell maradnia (pl. domborzat)

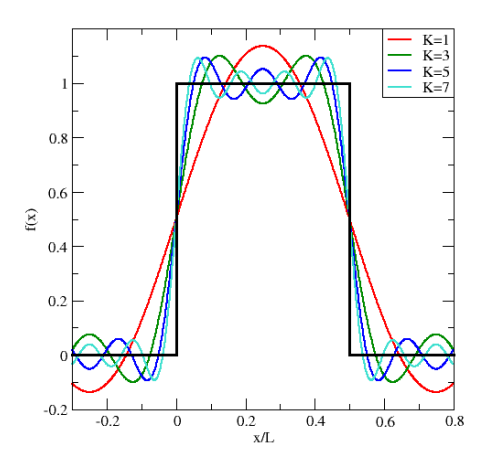

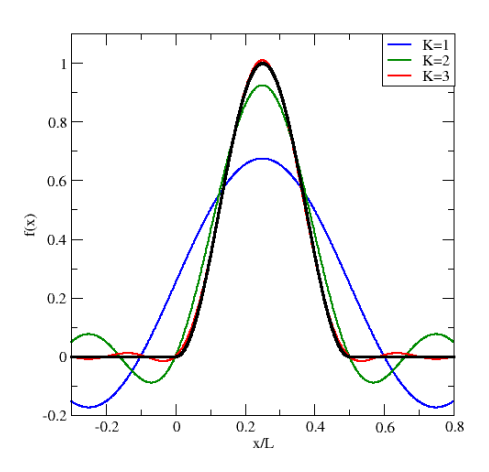

# **Összefoglalás: előnyök, hátrányok**

- A hidro-termodinamikai egyenletrendszerben szereplő deriváltak pontosan (analitikusan) számolhatók
- A nem-lineáris tagoknál az aliasing (nem-lineáris instabilitás) megfelelő túlcsonkítással elkerülhető
- A spektrális együtthatók száma kisebb, mint a rácspontok száma (gazdaságosabb tárolás)
- A globális modelleknél nincs pólus probléma
- A szemi-implicit séma Helmholtz-egyenletének megoldása triviális a spektrális módszernél
- Nincs fázishiba

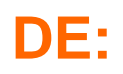

- A sémák bonyolultak lehetnek
- A műveletek száma a felbontás növekedésével gyorsabban növekszik, mint a rácsponti esetben
- A transzformációs módszer nélkül a nemlineáris tagok kiszámolása nagyon költséges
- Globális modellek esetében örvényességés divergencia-egyenlet (a pólusoknál a szélirány "elvesztése" miatt)
- Erős gradiensű tagoknál oszcilláció, illetve nem reális értékek
- Nehézség **korlátos tartományú esetben** (szférikus harmonikusok nem alkalmazhatók)

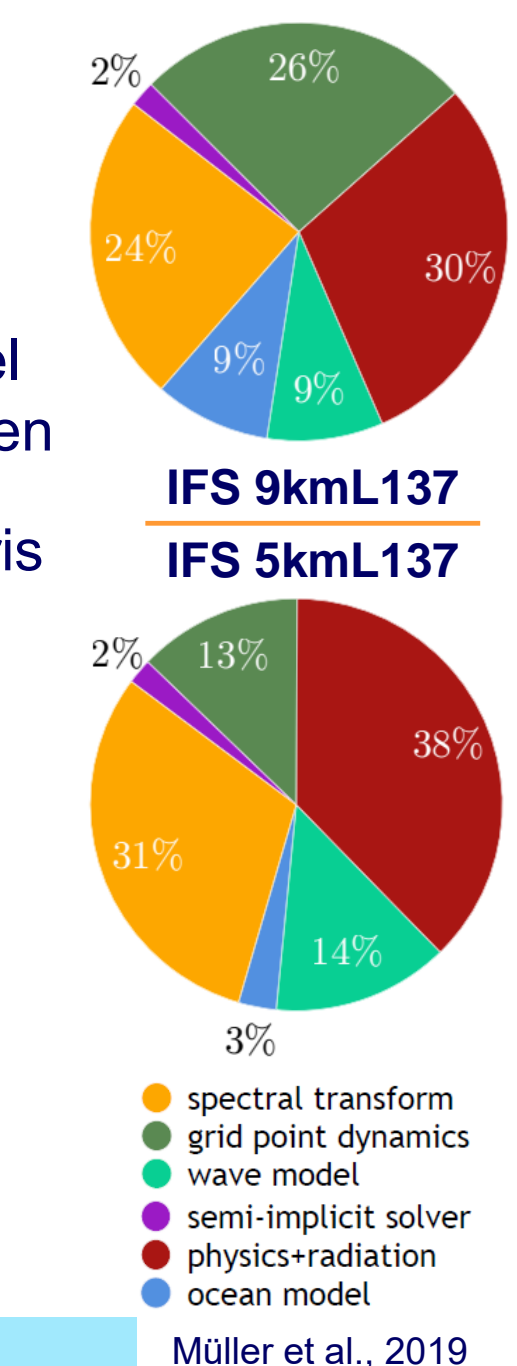

http://nimbus.elte.hu/~numelo

### **Korlátos tartományú eset**:

- Fourier-függvények alkalmazása esetén követelmény: periodikusság
- A meteorológiai mezők általában nem periodikusak egy korlátos tartomány felett
- Megoldás: kiterjesztési (E) zóna, ahol az információkat periodikussá tesszük

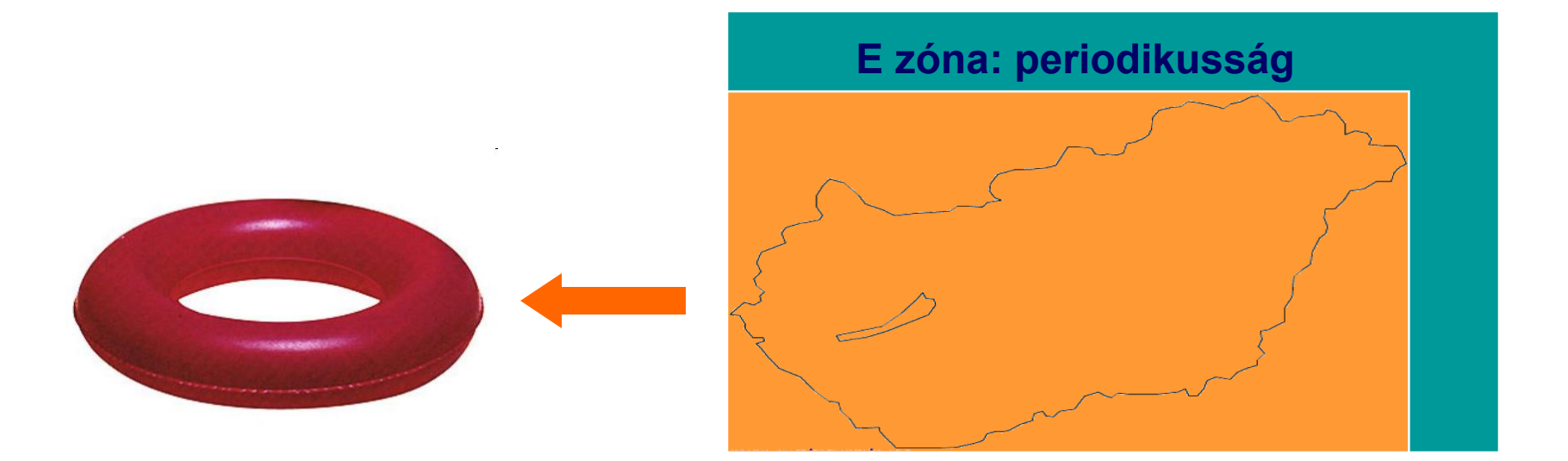

# **Néhány szó a felbontásról**

- A horizontális felbontásnak konzisztensnek kell lennie a vertikális felbontással és a fizikai parametrizációkkal
- Hozzá kell igazítani
	- Az adatasszimilációs rendszert
	- A verifikációs módszereket
	- A csatolást
	- A produktumokat
	- Az ensemble rendszert
- Nézzük meg ezt az EMCWF operatív modelljének (IFS) példáján

## **Az IFS legutóbbi horizontális felbontás növelése**

## **Az IFS legutóbbi horizontális felbontás növelése**

#### **OMSZ hírek**

#### OMSZ: 2016 március 9 10:00

#### ECMWF modell horizontális felbontása már 10 km alatt van

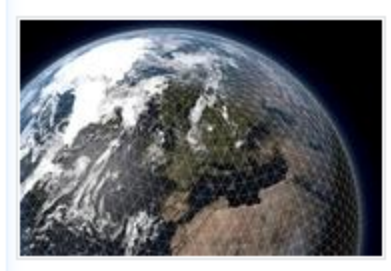

A korábbi tervekkel összhangban, 2016. március 8-án a Középtávú Időjárás Előrejelzések Európai Központjában (ECMWF) futtatott nagyfelbontású időjárás előrejelzési modellben a horizontális felbontás 16 km-ről 9 km-re, az ensemble modellben pedig 32 km-ről 18 km-re nőtt.

# Az IFS legutóbbi horizontális felbontás növelése

#### **OMSZ hírek**

#### OMSZ: 2016. március 9, 10:00

#### ECMWF modell horizontális felbontása már 10 km alatt van

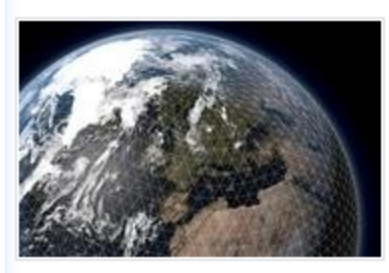

A korábbi tervekkel összhangban, 2016. március 8-án a Középtávú Időjárás Előrejelzések Európai Központjában (ECMWF) futtatott nagyfelbontású időjárás előrejelzési modellben a horizontális felbontás 16 km-ről 9 km-re, az ensemble modellben pedig 32 km-ről 18 km-re nőtt.

#### Last resolution upgrade for the IFS: March 2016

#### From:

- 4DV: TL1279/TL255-255-255
- **HRES: TL1279**
- **EDA: TL399**
- ENS: TL639/TL319 (d1-10/d11-30)

#### $To:$

- 4DV: TCo1279/TL255-319-399
- **HRES: TCo1279** 
	- **EDA: TCo639**
	- ENS: TCo639/TCo319 (d1-10/d11-30)

# Az IFS legutóbbi horizontális felbontás növelése

#### **OMSZ hírek**

#### OMSZ: 2016. március 9, 10:00

#### ECMWF modell horizontális felbontása már 10 km alatt van

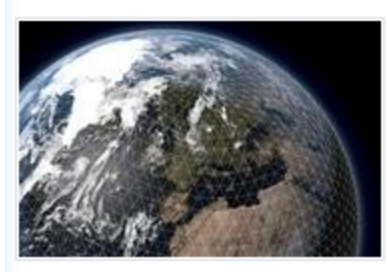

A korábbi tervekkel összhangban, 2016. március 8-án a Középtávú Időjárás Előrejelzések Európai Központjában (ECMWF) futtatott nagyfelbontású időjárás előrejelzési modellben a horizontális felbontás 16 km-ről 9 km-re, az ensemble modellben pedig 32 km-ről 18 km-re nőtt.

#### Last resolution upgrade for the IFS: March 2016

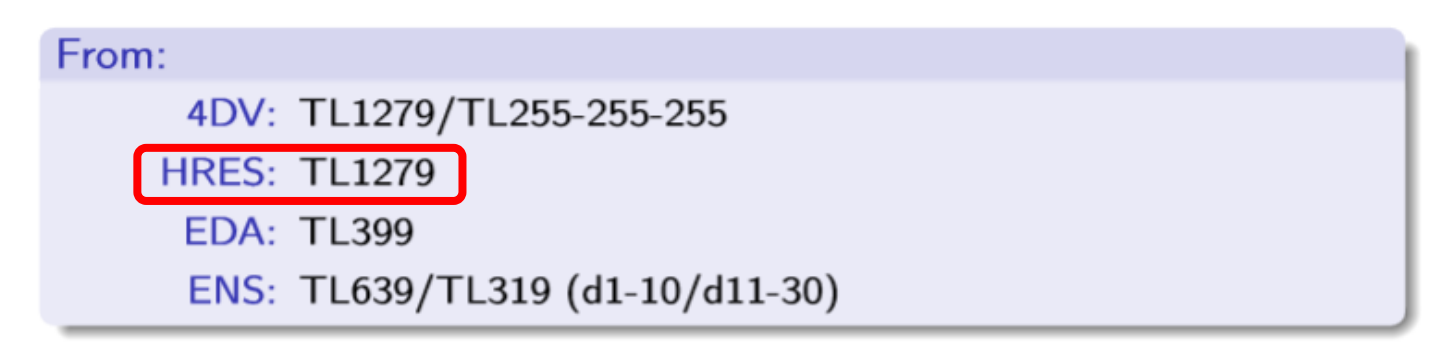

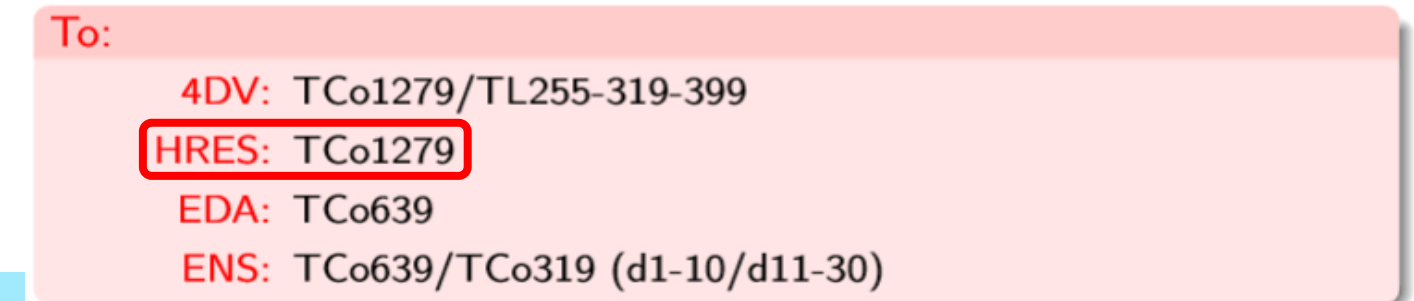

## Az IFS legutóbbi horizontális felbontás növelése

#### **OMSZ hírek**

#### OMSZ: 2016. március 9, 10:00

#### ECMWF modell horizontális felbontása már 10 km alatt van

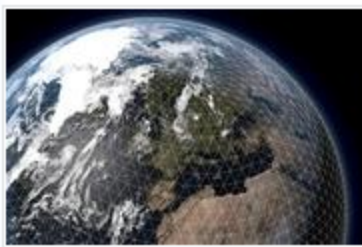

A korábbi tervekkel összhangban, 2016. március 8-án a Középtávú Időjárás Előrejelzések Európai Központjában (ECMWF) futtatott nagyfelbontású időjárás előrejelzési modellben a horizontális felbontás 16 km-ről 9 km-re, az ensemble modellben pedig 32 km-ről 18 km-re nőtt.

#### Last resolution upgrade for the IFS: March 2016

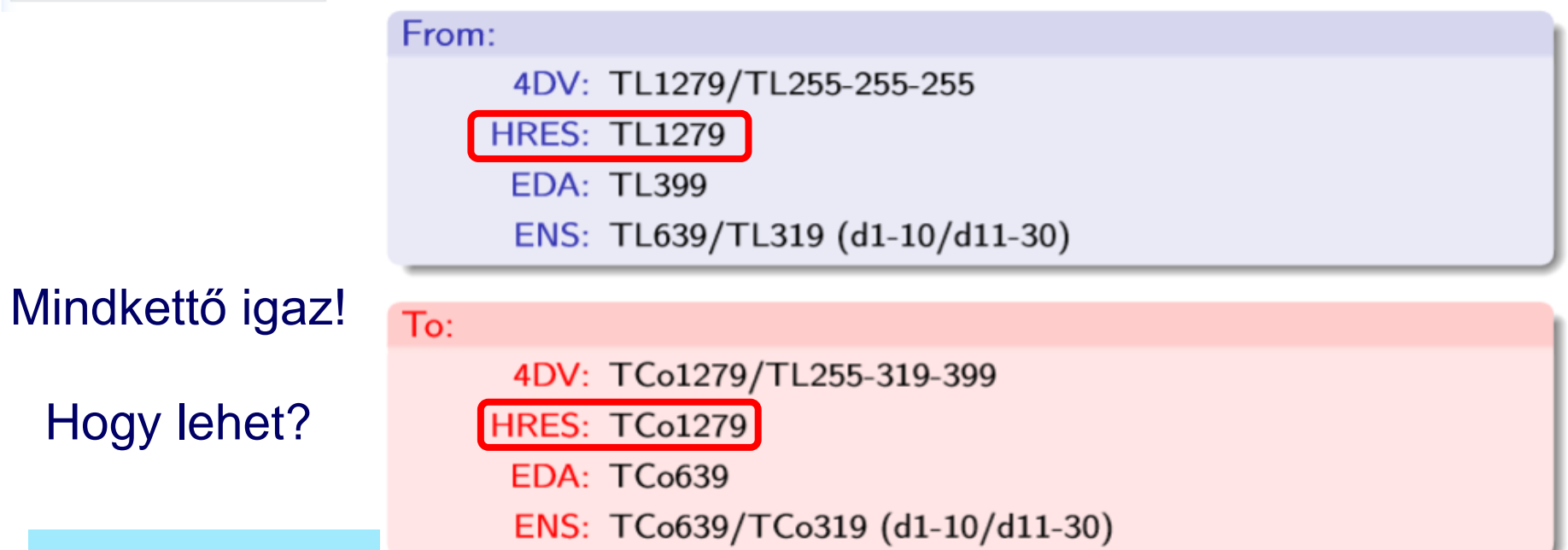

## **Spektrális reprezentáció**

• Az IFS modellben alkalmazott spektrális reprezentáció Legendre-polinomokkal és trianguláris csonkítással:

OIIIOTIOKKAI ES ITAIGUIATIS CSOIKILASSAI:

\n
$$
Q(\lambda, \mu) = \sum_{n=0}^{NSMAX} \sum_{-n \le m \le -n} C_{m,n} \cdot Y_{m,n}(\lambda, \mu)
$$

*NSMAX* a spektrális csonkítás (jelenleg 1279)

• Hozzá tartozó rácspontok száma (*J*):

hullámszám

 $(k_1 + k_2)$ 

- Felbontáson leírt hullámok —▶

 $2\pi$  $\Delta x$ 

energia

 $\Box$  Lineáris rács:  $J \ge 2M + 1$  legrövidebb hullám 2 rácsponttal  $\Box$  Kvadratikus rács:  $J \geq 3M + 1$  legrövidebb hullám 3 rácsponttal Köbös rács:  $J \geq 4M + 1$  legrövidebb hullám 4 rácsponttal

# **IFS** "rácstörténelem"

- 1999-ig kvadratikus rács: TQ213 szűri a kvadratikus tagokból eredő nem-lineáris instabilitást (aliasing)
- Szemi-Lagrange séma bevezetésével áttérés lineáris rácsra: TL319 (a SL séma kezeli a legmarkánsabb nem-lináris tagot) – ugyanannyi rácspont, több hullám  $10E+8$ 
	- Nincs információvesztés a spektrális-rácsponti transzformációk között
- 2016-ig lineáris rács (TL1279)

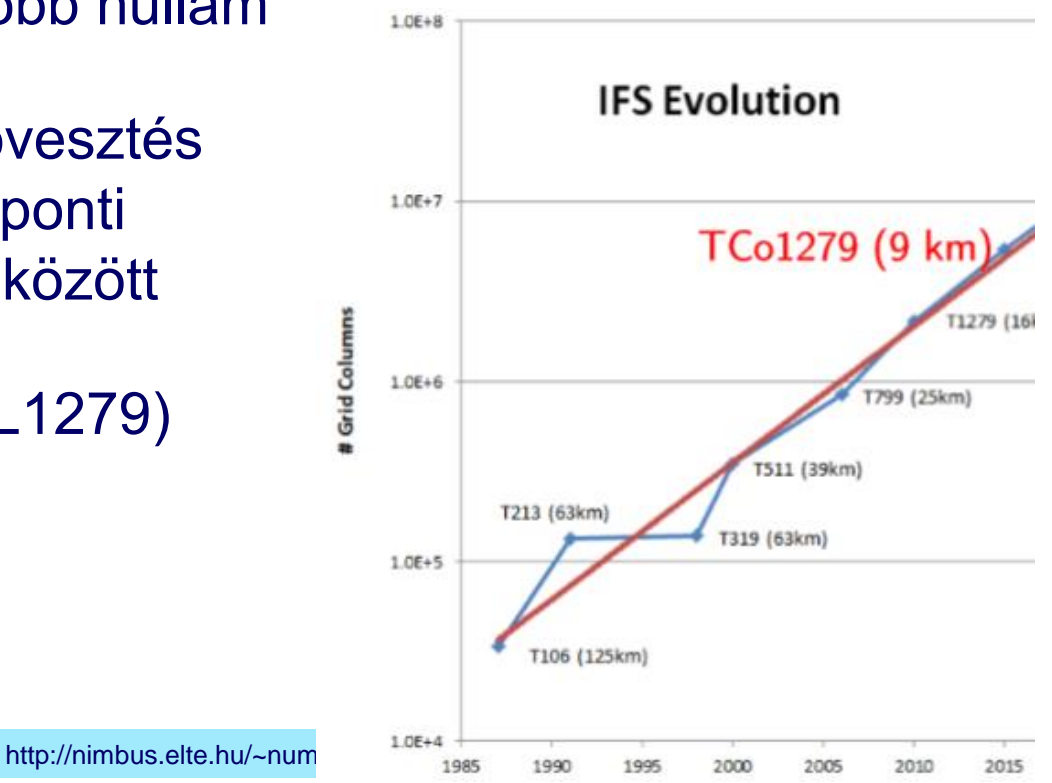

- 2016-tól köbös-oktahedrális rács: TCo1279
	- Szűri a köbös nem-lineáris tagokból eredő instabilitást
	- A spektrális csonkítás hullámszáma változatlan – a fizikai tér rácsfelbontása lett nagyobb
	- Az új oktahedrális ráccsal kevesebb rácspont

• Rácspontok száma 1 szintre: TL1279: 2,14 millió pont TC1279: 8,51 millió pont **TCo1279**: (1279\*4+20)\*1280 **~6,57 millió pont**

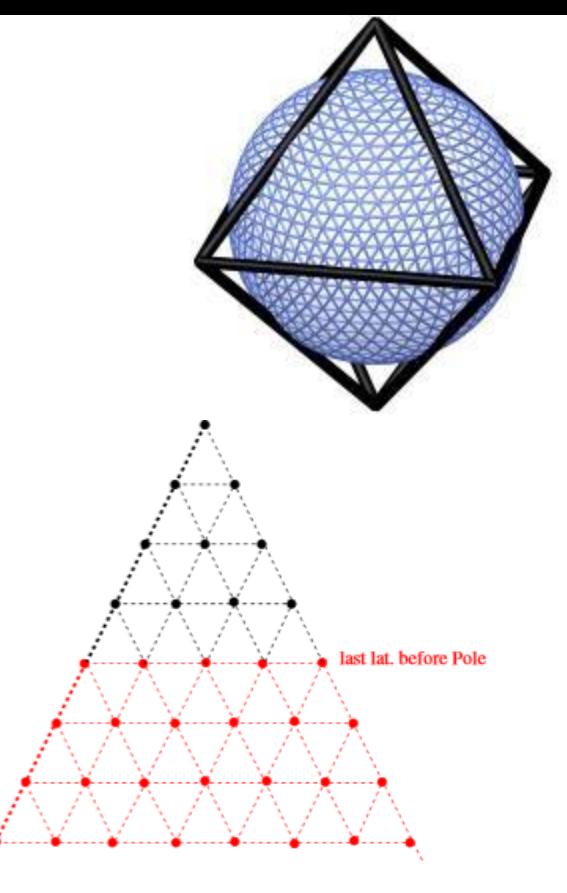

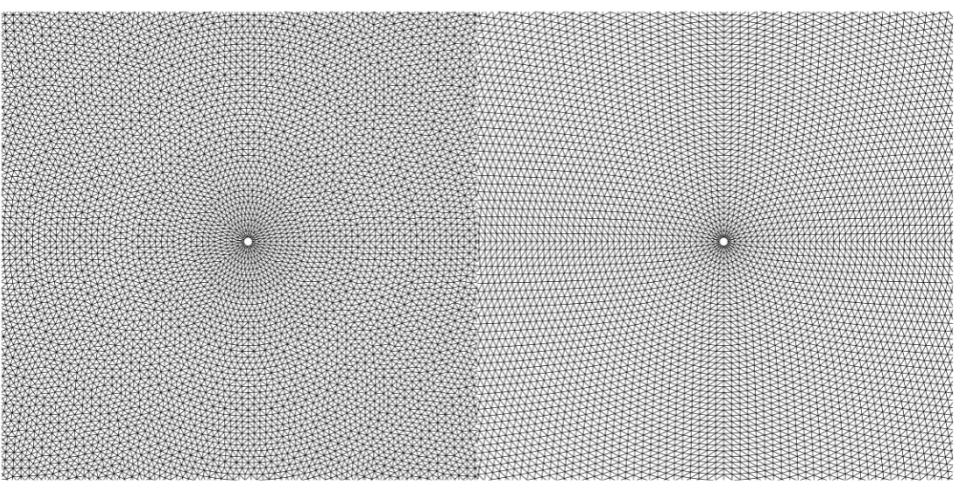

http://nimbus

Standard Reduced Gaussian grid

Octahedral Reduced Gaussian grid